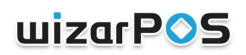

### **Table of contents**

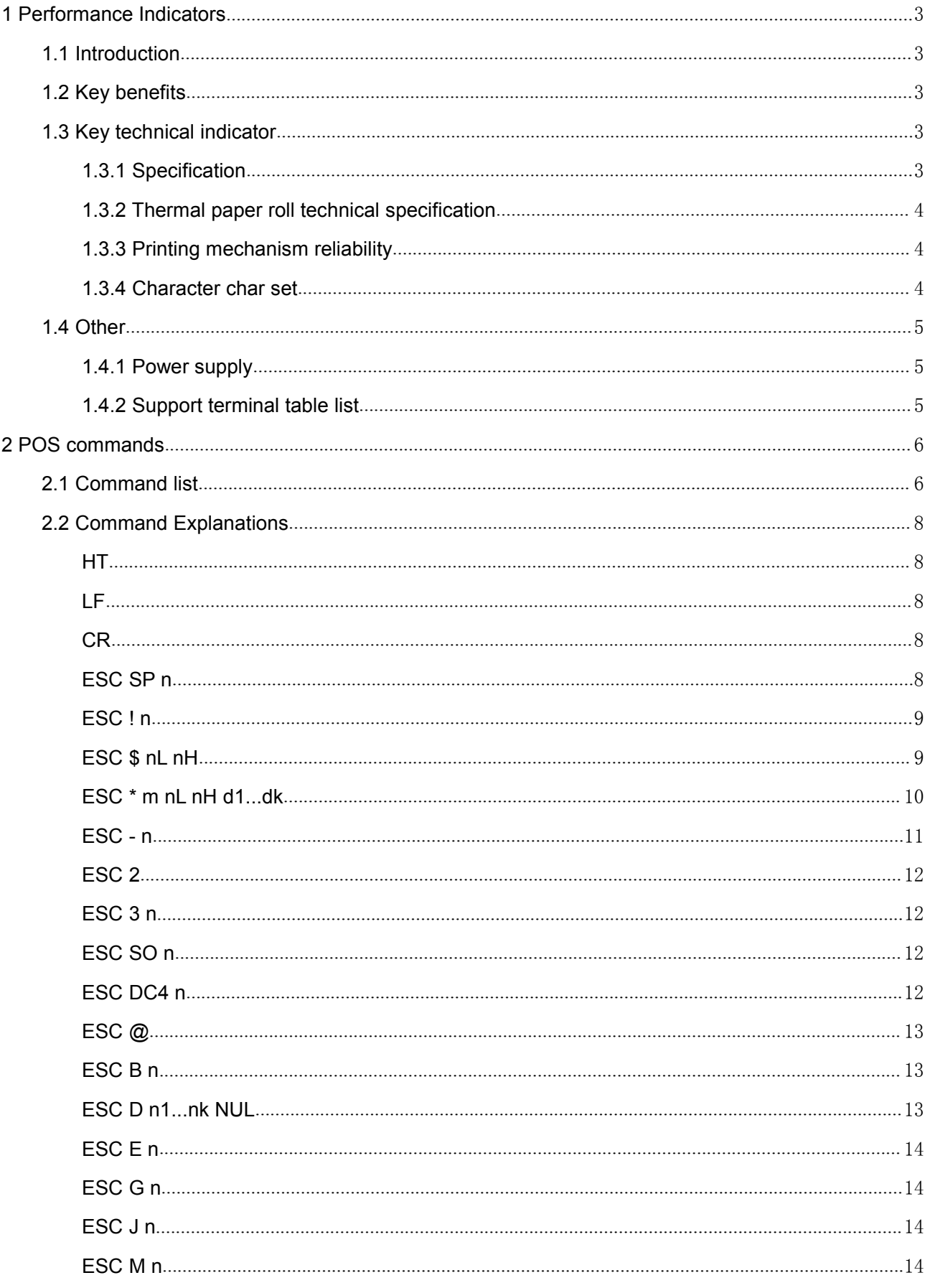

### uizarPOS

÷

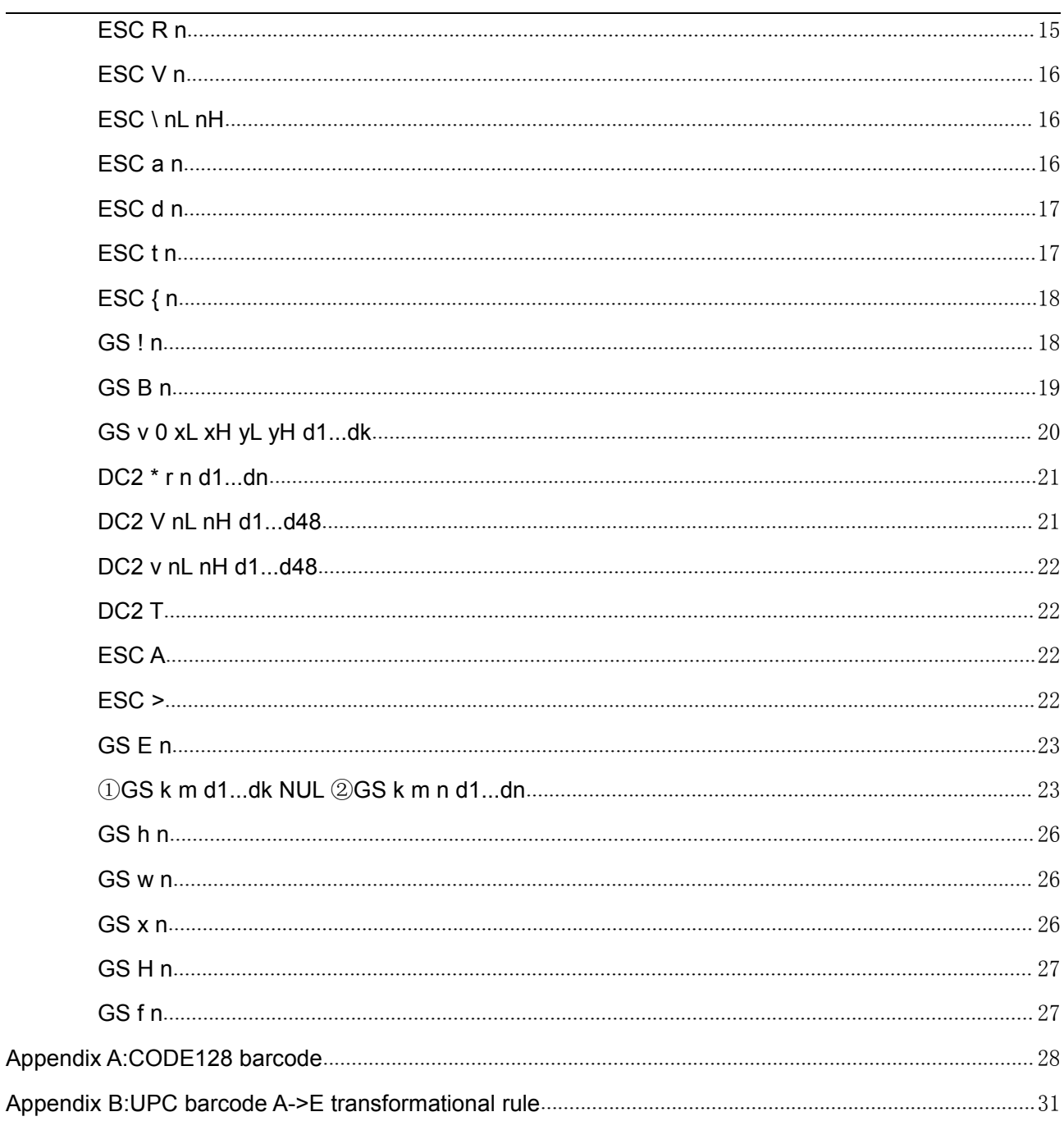

### <span id="page-2-0"></span>**1 Performance Indicators**

#### <span id="page-2-1"></span>**1.1 Introduction**

WIZARPOS developed the thermal printer module to provide a high-quality, high speed printing, low-noise, high reliability thermal printing solution.

Wide application fields, especially for commercial cash registers, bank POS and all kinds of receipt printing.

Paper width is 58mm, printer area is 48mm, the maximum of paper roll outer diameter is 40mm.

#### <span id="page-2-2"></span>**1.2 Key benefits**

- Easy to operate, easy maintenance;
- $\bullet$  High speed and low-noise printing;
- Print head with long life, reliable performance;
- Support GB18030-2000 Chinese char set;
- Support ISO8859-(1,2,3,4,5,7,9,13,15) char set;
- <span id="page-2-3"></span>● Real time detection mode;

#### **1.3 Key technical indicator**

- <span id="page-2-4"></span>**1.3.1 Specification**
	- 1) Print method: thermal printing line after line;
	- 2)Print dots: 384 dots/line(default);
	- 3)Resolution: 203DPIx203DPI;
	- 4)Feed paper method: one way friction into the paper;
	- 5) Print width: 8dots/mm, 48mm(print area);

#### 6) Char size/line:

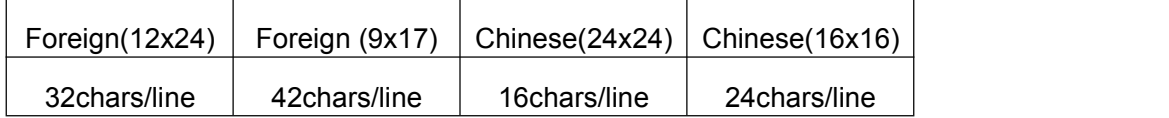

7)Line space: default 24 dots(3mm);

Adjust by control command, the increment is 0.125mm;

If the data is out of print area, auto line wrap, and the line space is 0. The maximum line size is 2, if data is larger that 2 lines, the larger part will be discarded.

8) Print speed: maximum 80mm/s;

The print speed is relate to the data transfer speed.

Feed paper speed: maximum is 80mm/s;

- 9) Minimum unit of feed paper: 0.125mm;
- 10) Print Format:

maximum 32 columns(12x24 character);

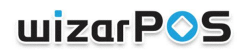

maximum 42columns(9x17 characters);

maximum 16 columns(24x24 Chinese);

maximum 24 columns(16x16 Chinese);

- 11) Internal receive buffer: 4K bytes;
- 12) Print interface:

Serial interface: TTL level compatibility, support RTS/CTS handshake protocol,

#### asynchronous communication 115200(fixed);

13) Print paper:

High-quality thermal paper, paper thick is 65-100μm;

Recommend the thermal paper specification: outer diameter 40mm(maximum)

#### paper width 57.5+/-0.5mm;

<span id="page-3-0"></span>14) Printer command: EPSON ESC/POS Command list compatibility;

#### **1.3.2 Thermal paper roll technical specification**

- $\checkmark$  Type: high quality sensitivity thermal paper;
- $\checkmark$  Print width: 57.5+/-0.5mm;
- $\checkmark$  Print paper thick: 65µm~100µm;
- $\checkmark$  Paper roll outer diameter: maximum is 50 mm;
- $\checkmark$  Paper curl direction: Outside the printing surface volume;
- $\checkmark$  Print surface: Paper roll of the lateral;

<span id="page-3-1"></span>Note: If using paper do not meet above requirement, there will be the possibility of a paper jam.

#### **1.3.3 Printing mechanism reliability**

1) Print movement

lift:100kilometer,1 billion pulse;

2) Mechanism

#### Thermal module

Work temperature: -5℃~45℃(No condensation );

Work humidity:20~85%( No condensation);

Store temperature: -20℃~60℃(No condensation);

Store humidity: 5~95%(40℃,No condensation);

Life:50km feed paper length;

<span id="page-3-2"></span>Note: If using paper do not meet above requirement, the above life can not guarantee.

#### **1.3.4 Character char set**

1) Character char set

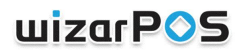

Chinese:GB18030-2000(backwards compatibility GB2312-1980);

 $\overline{\phantom{a}}$ 

Foreign:ISO8859-(1,2,3,4,5,7,9,13,15);

### 2) Character size

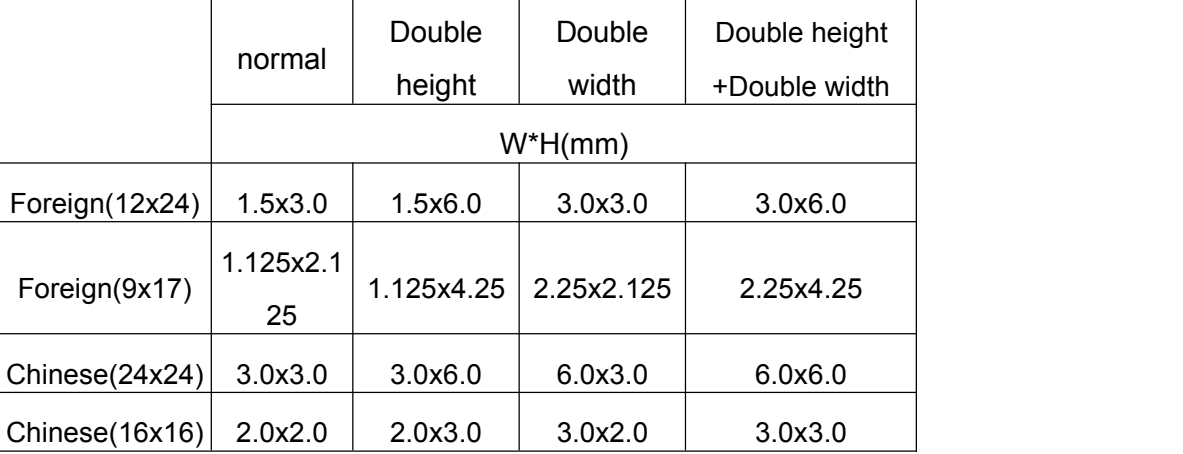

#### **1.4 Other**

- <span id="page-4-1"></span><span id="page-4-0"></span>**1.4.1 Power supply**
	- ◆ Supply voltage: DC 6.8-8.4V;
	- ◆ Current consumption:

Average value: about 2A;

#### **1.4.2 Support terminal table list**

<span id="page-4-2"></span>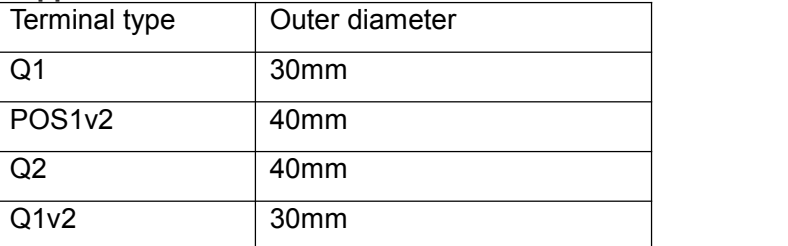

### <span id="page-5-0"></span>**2 POS commands**

### **2.1 Command list**

<span id="page-5-1"></span>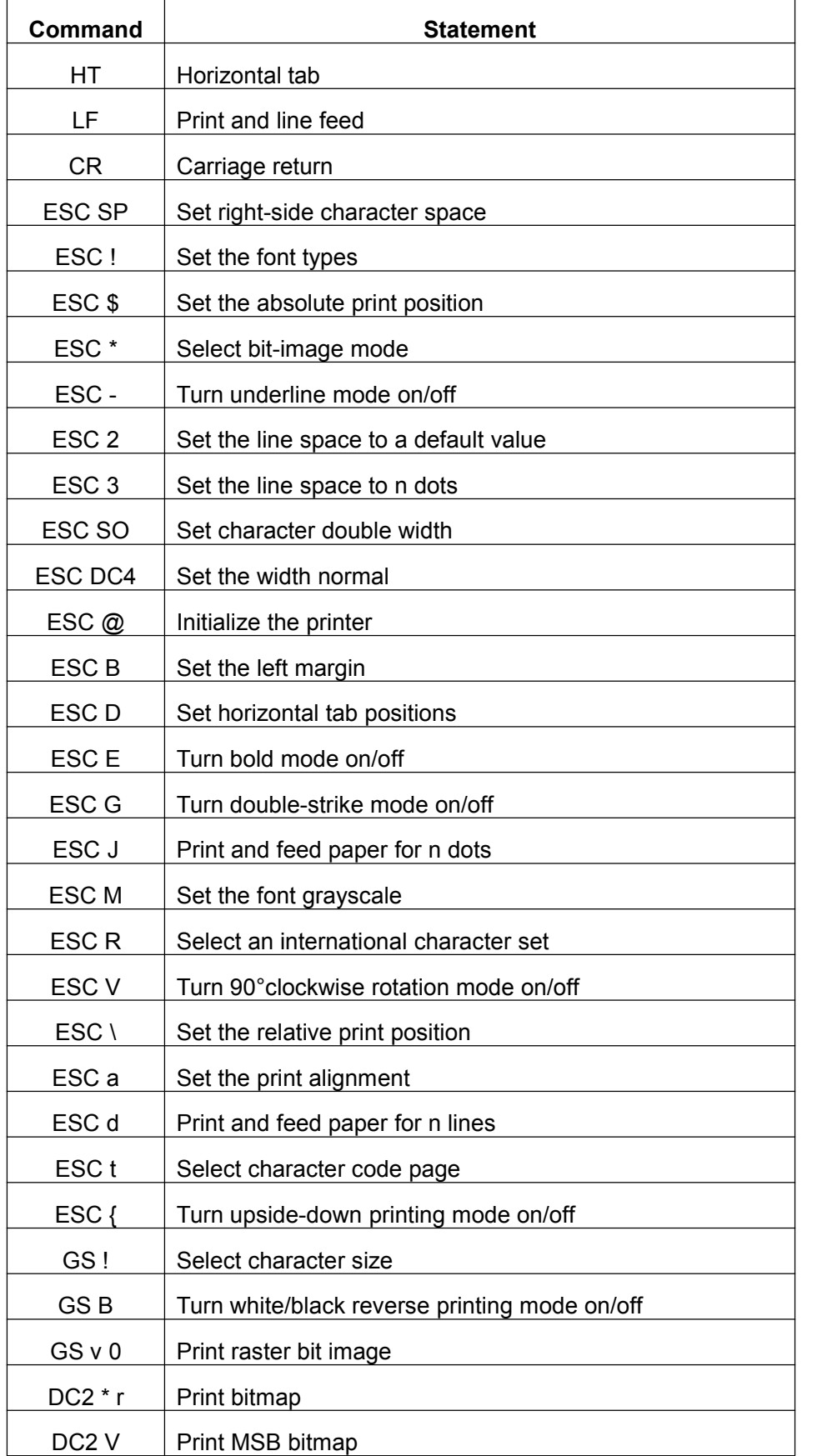

## uizarPOS

÷

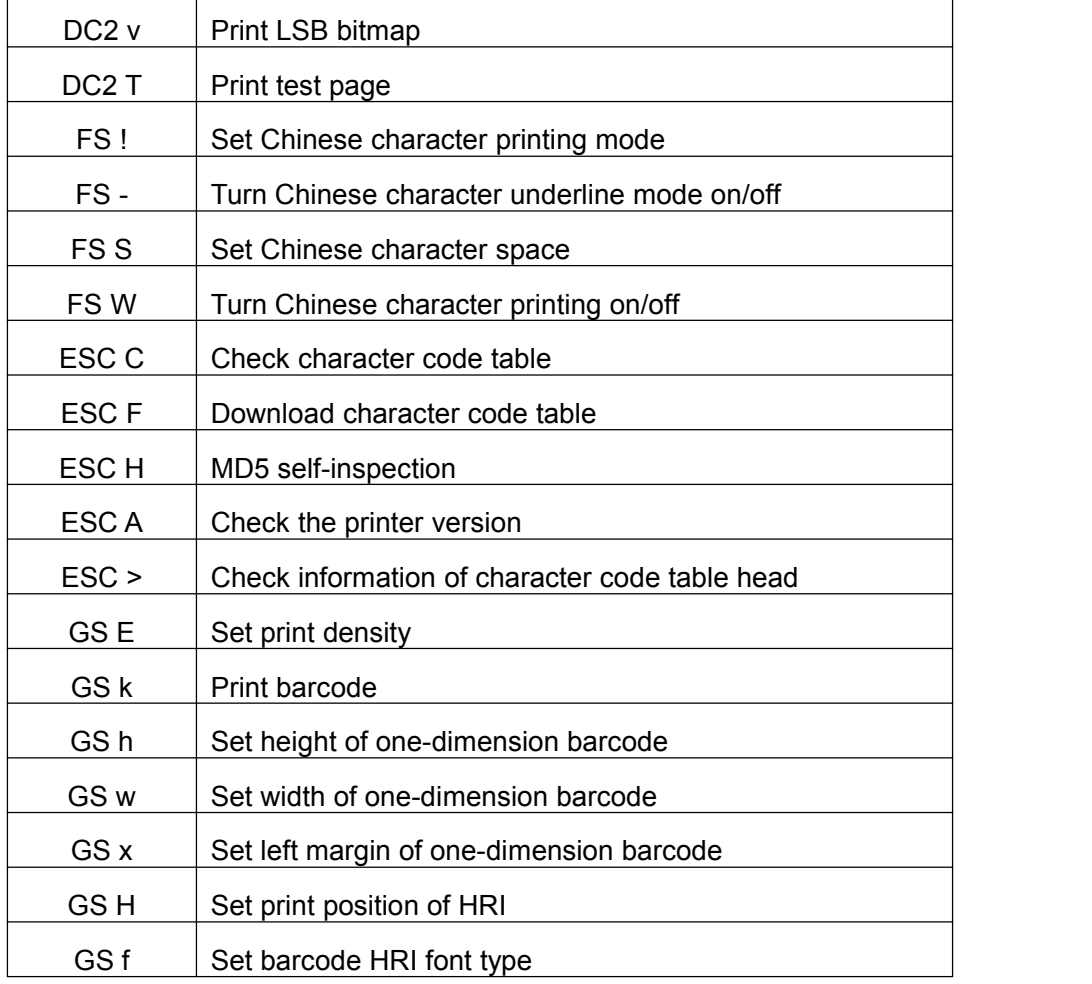

### <span id="page-7-0"></span>**2.2 Command Explanations**

<span id="page-7-4"></span><span id="page-7-3"></span><span id="page-7-2"></span><span id="page-7-1"></span>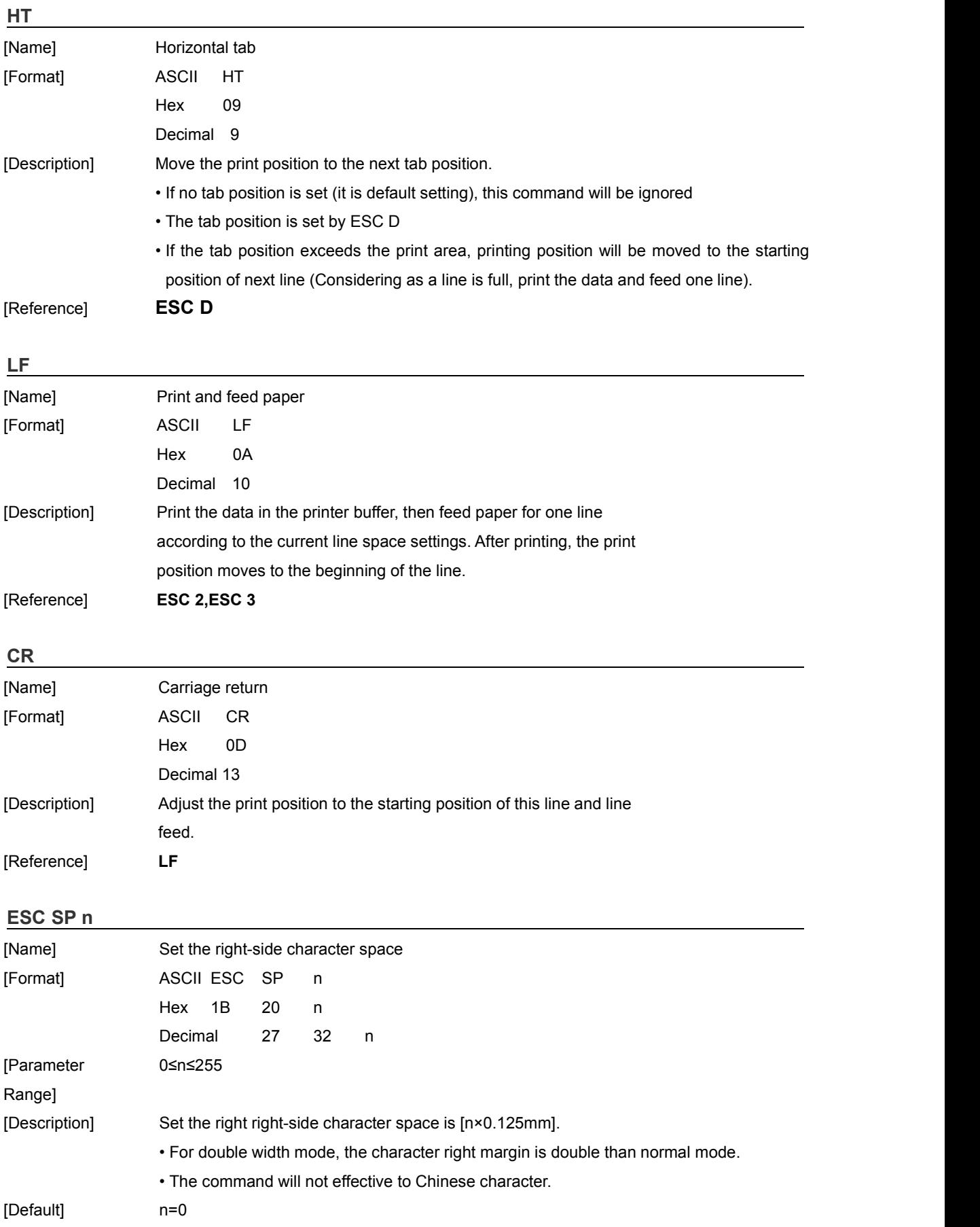

## **wizarPOS**

<span id="page-8-0"></span>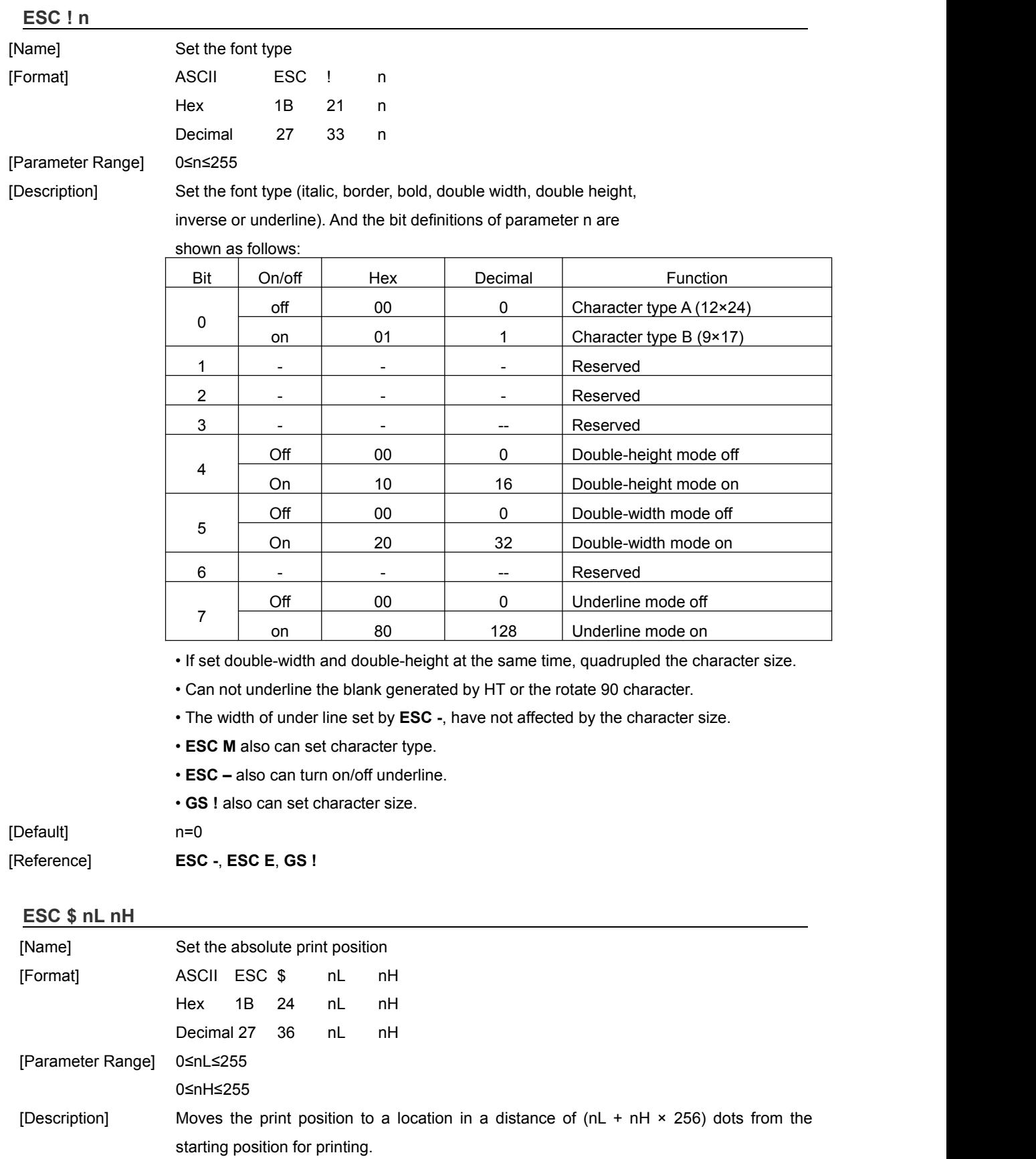

<span id="page-8-1"></span>[Reference] **ESC \**

### **wizarPOS**

<span id="page-9-0"></span>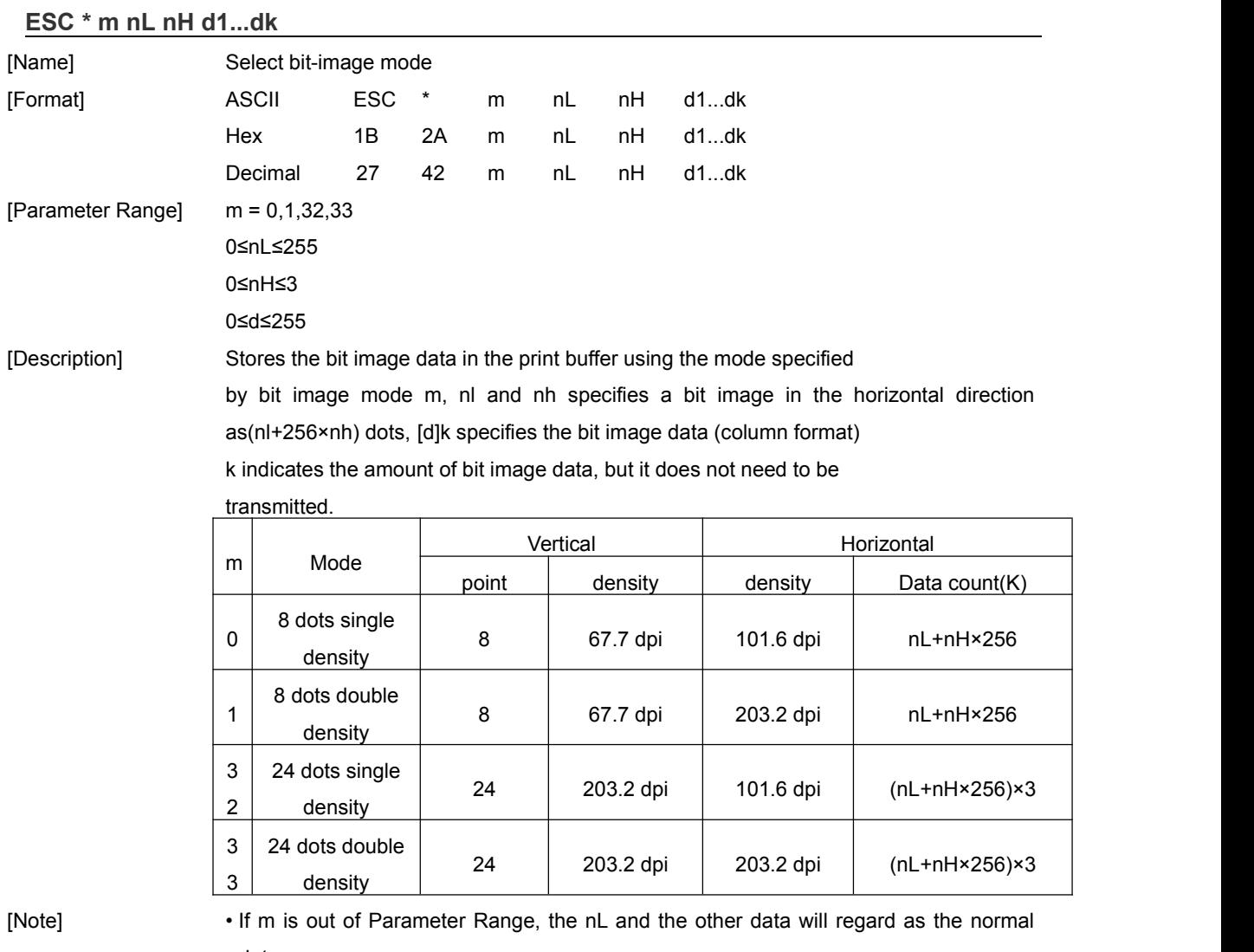

data.

• If the bit image exceeds one line of print area, the excess part will be

• Ignored.

• Data [d]k specifies a bit printed to 1 and not printed to 0.

• Bold, double-strike, underline, character size, upside-down, black/white command will not affect to the command.

• The print result as follows:

If select 8-dots bitmap:

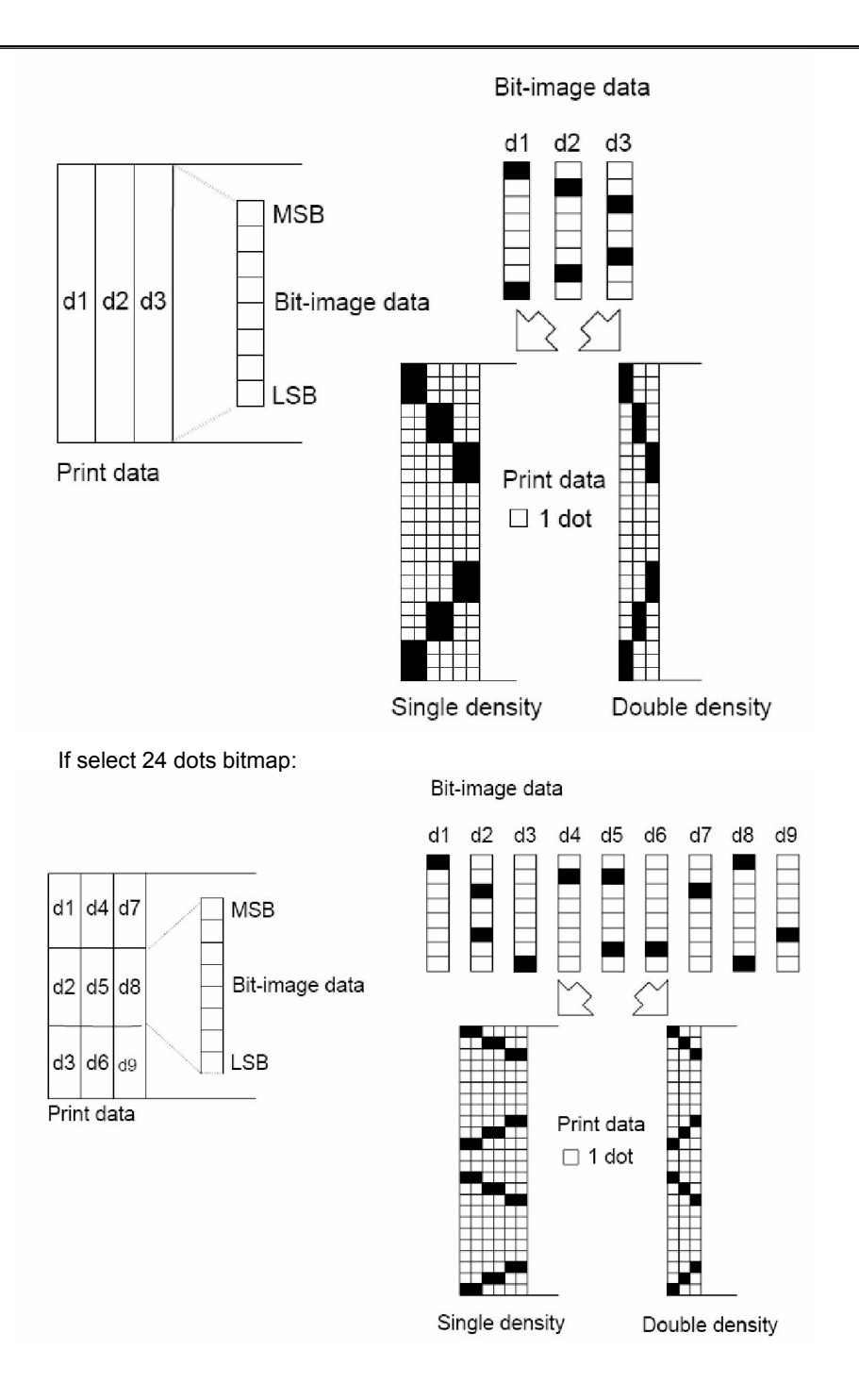

#### <span id="page-10-0"></span>**ESC - n**

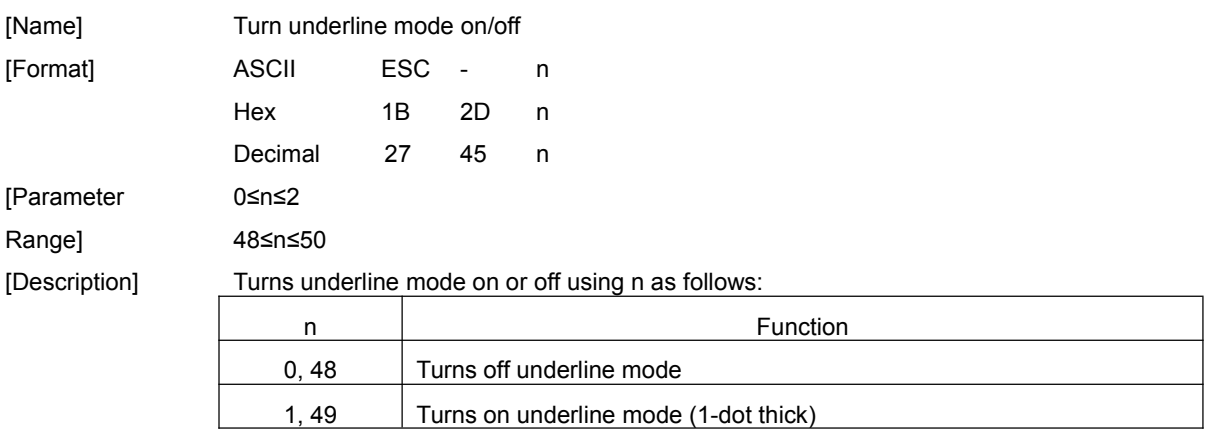

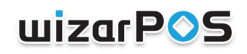

<span id="page-11-3"></span><span id="page-11-2"></span><span id="page-11-1"></span><span id="page-11-0"></span>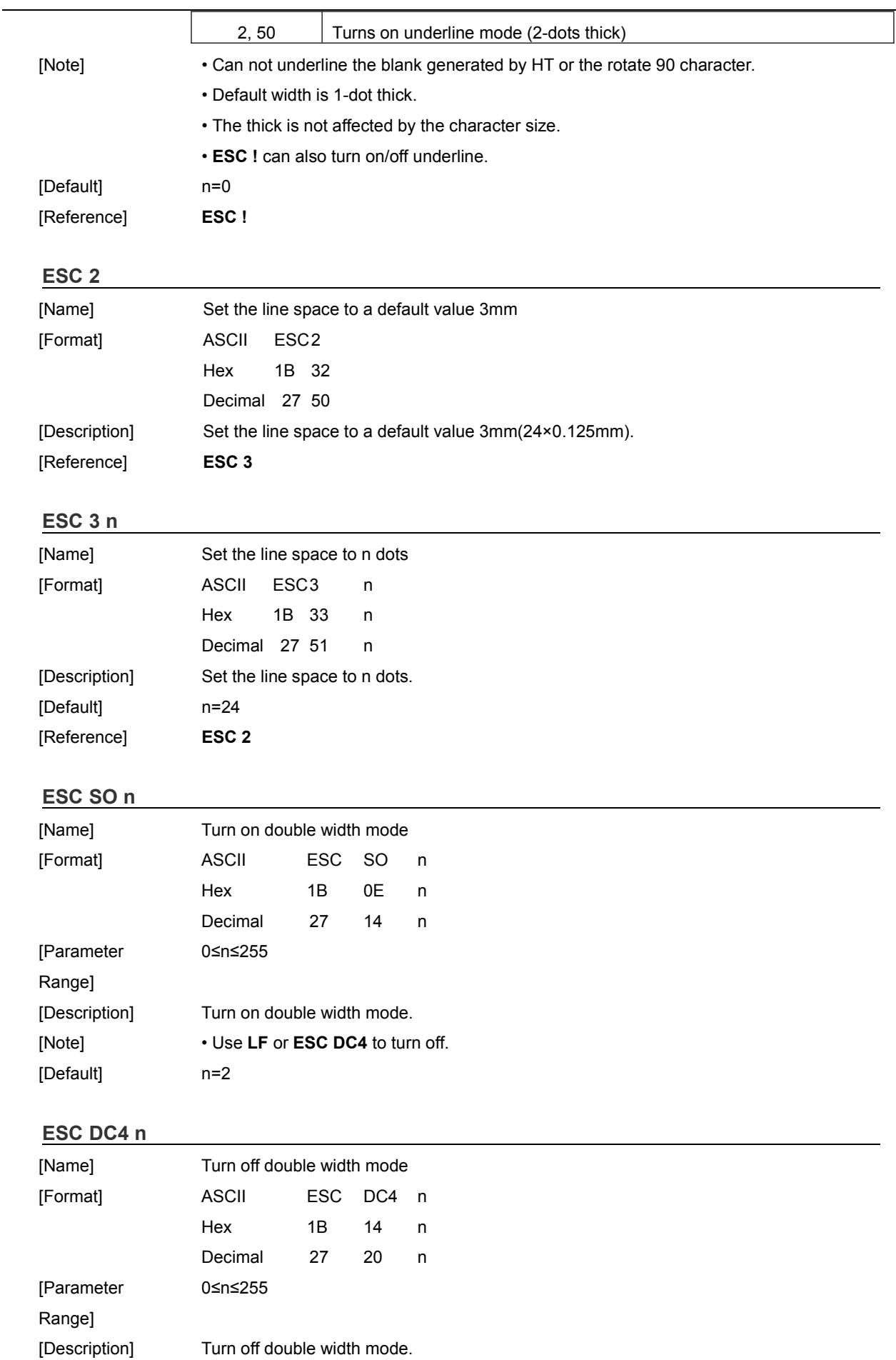

**wizarPOS** 

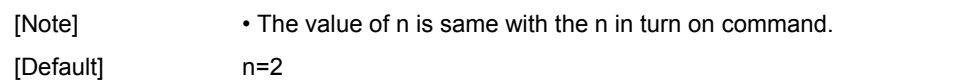

#### <span id="page-12-0"></span>**ESC @**

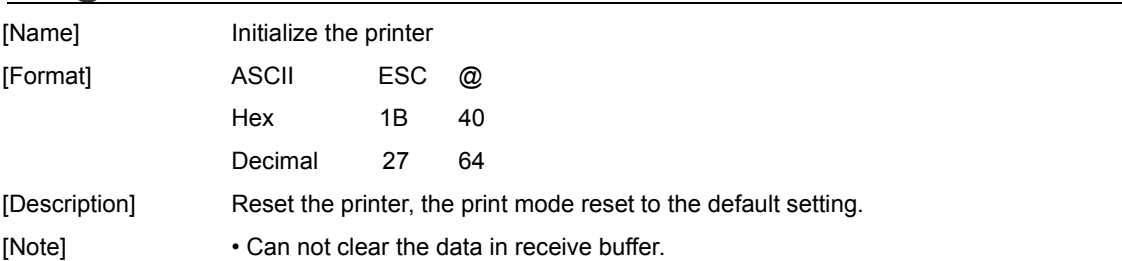

### <span id="page-12-1"></span>**ESC B n**

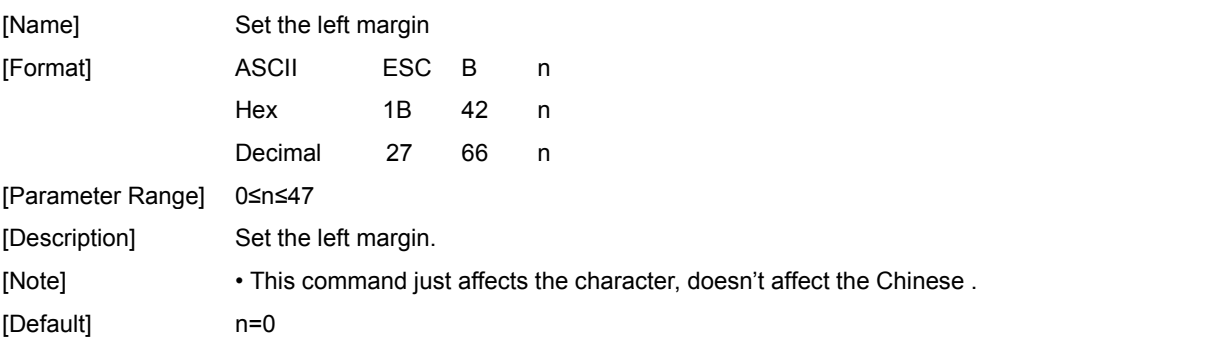

## <span id="page-12-2"></span>**ESC D n1...nk NUL**

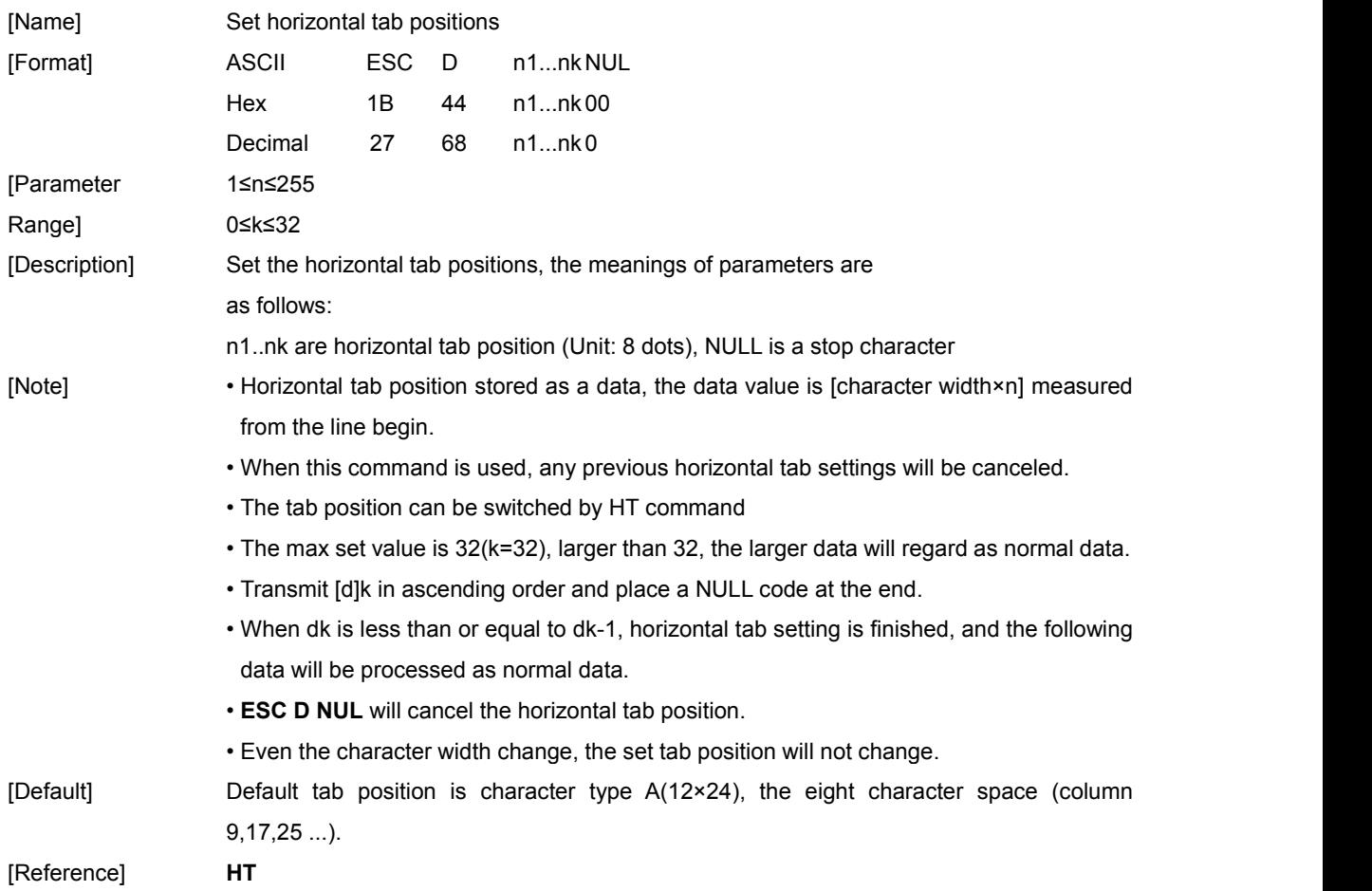

## uizarPOS

<span id="page-13-0"></span>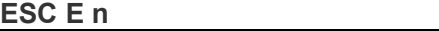

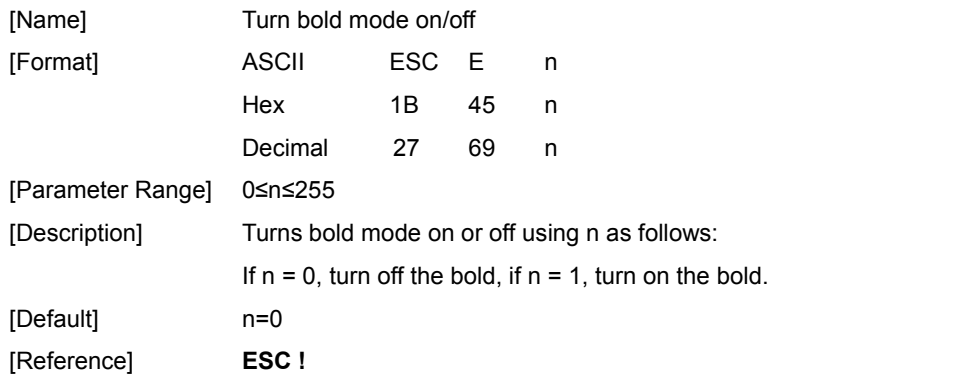

#### <span id="page-13-1"></span>**ESC G n**

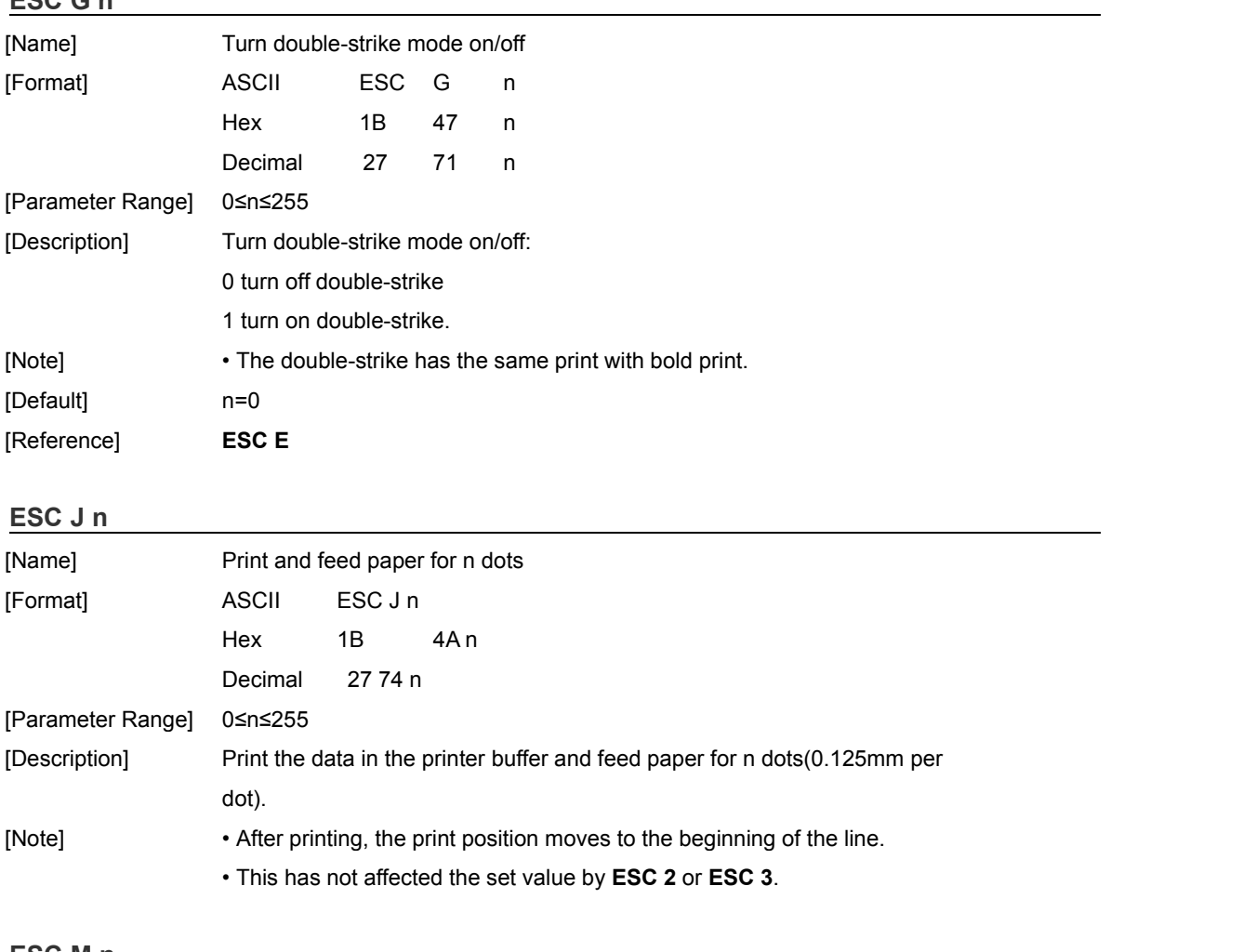

#### <span id="page-13-3"></span><span id="page-13-2"></span>**ESC M n**

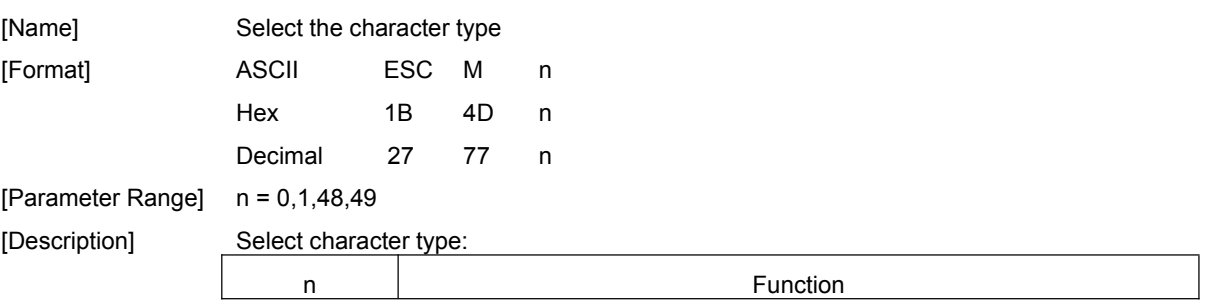

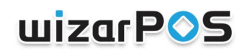

<span id="page-14-0"></span>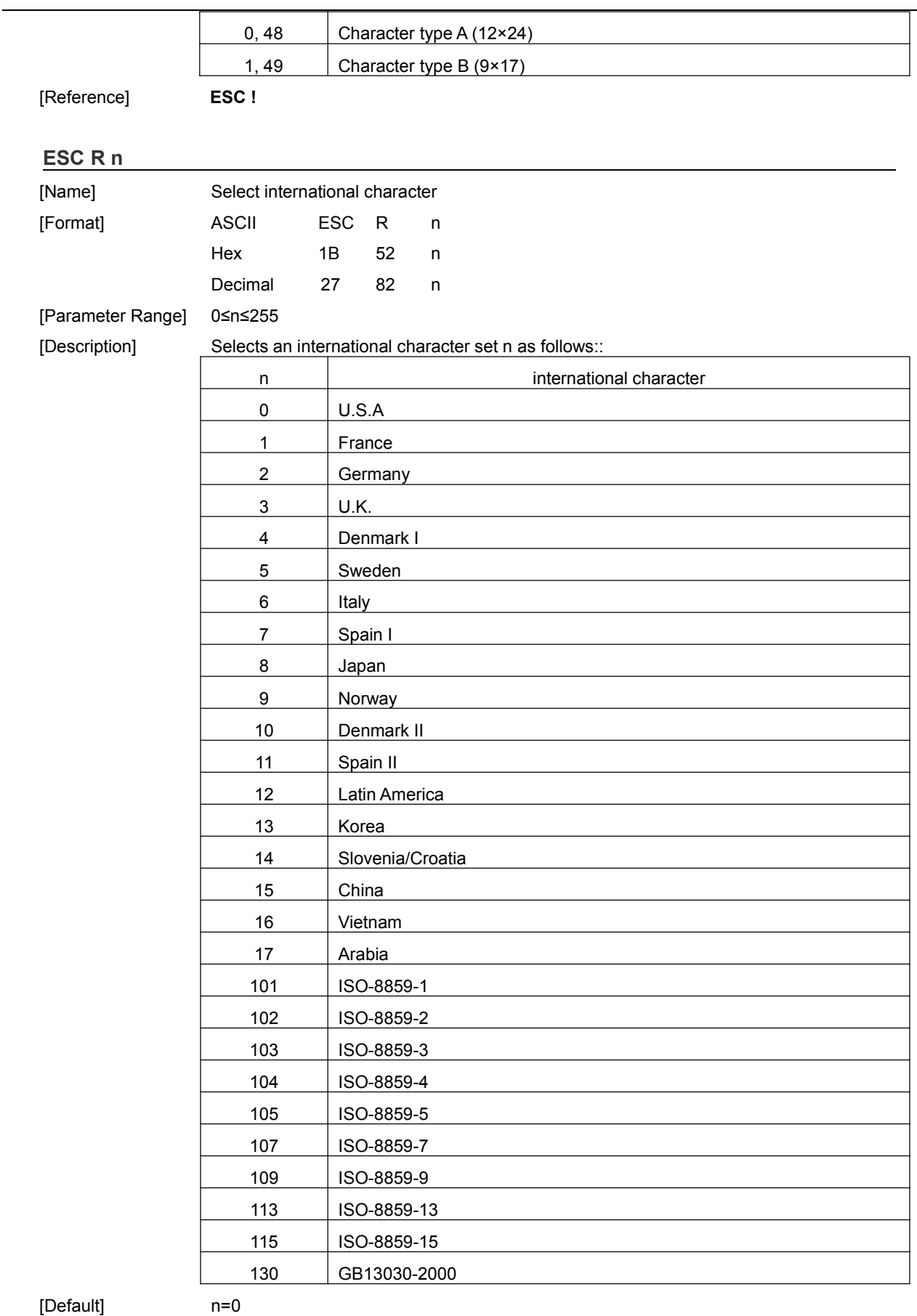

Suggest to use  $n=8, n = 15, n > 100$ 

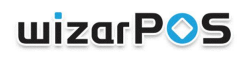

<span id="page-15-2"></span><span id="page-15-1"></span><span id="page-15-0"></span>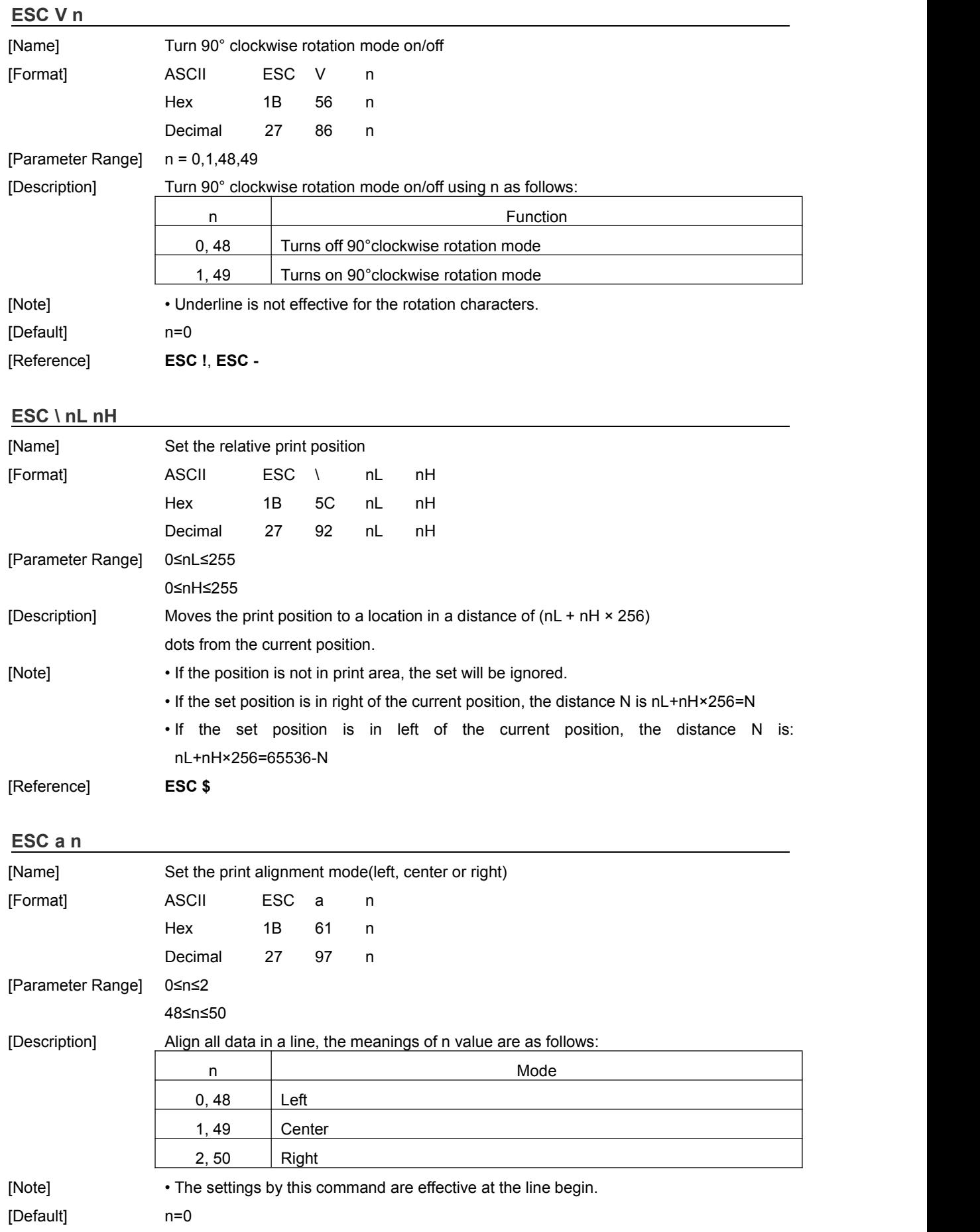

## uizarPOS

<span id="page-16-1"></span><span id="page-16-0"></span>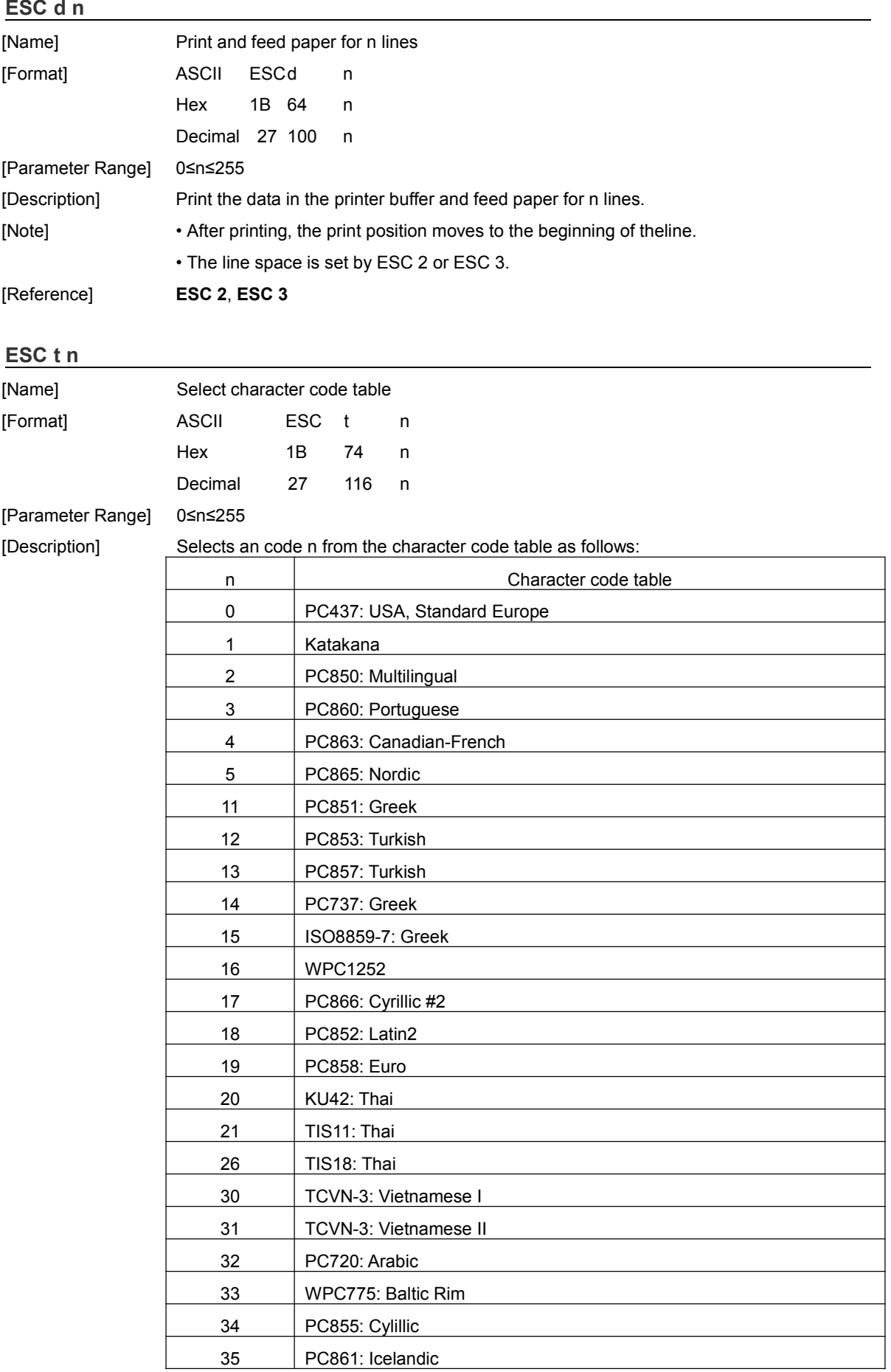

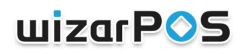

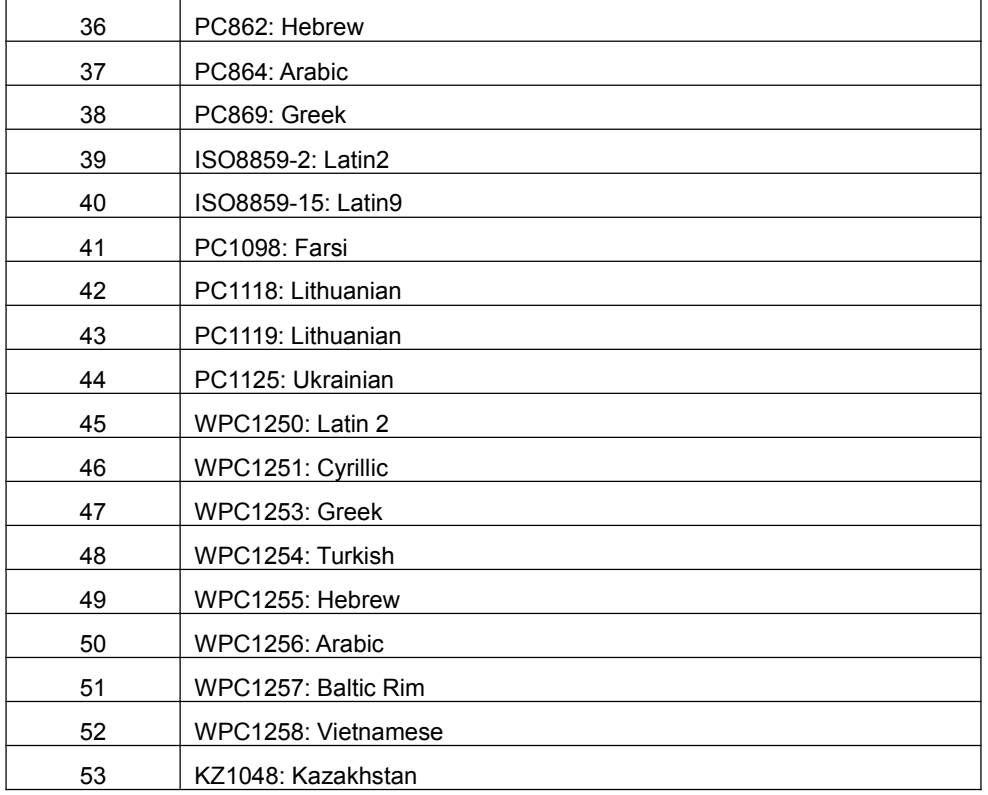

#### [Default] n=0

Suggest to use ESC R command to replace this command.

### <span id="page-17-0"></span>**ESC { n**

<span id="page-17-1"></span>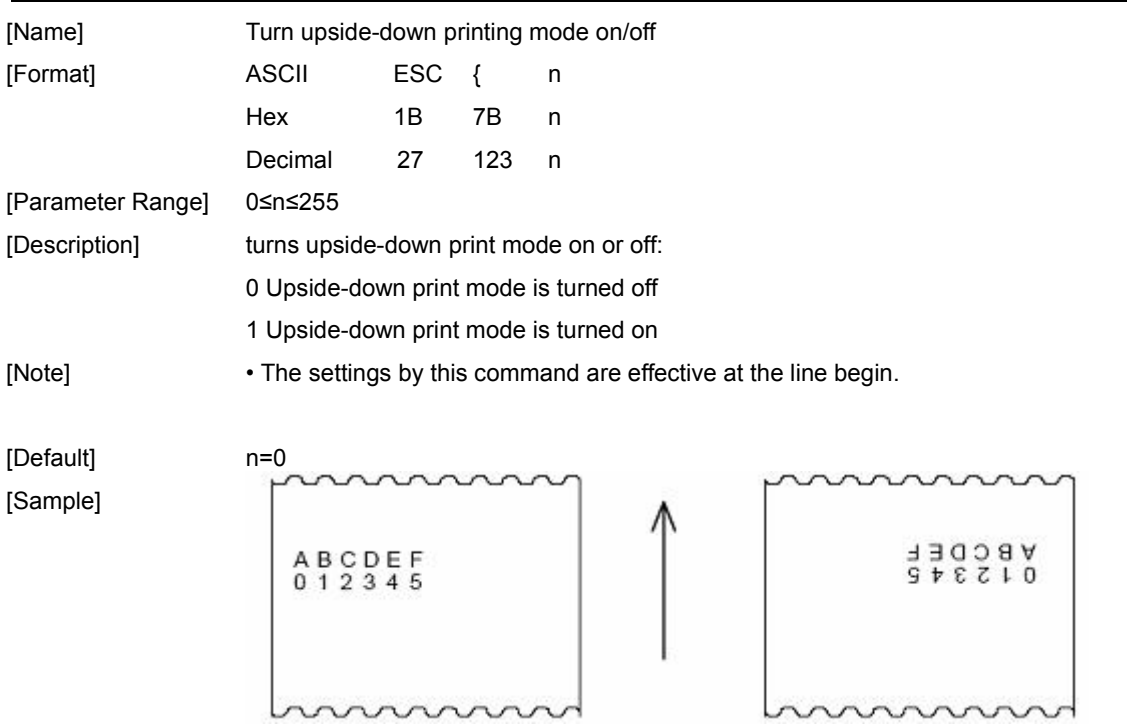

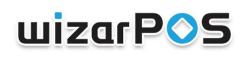

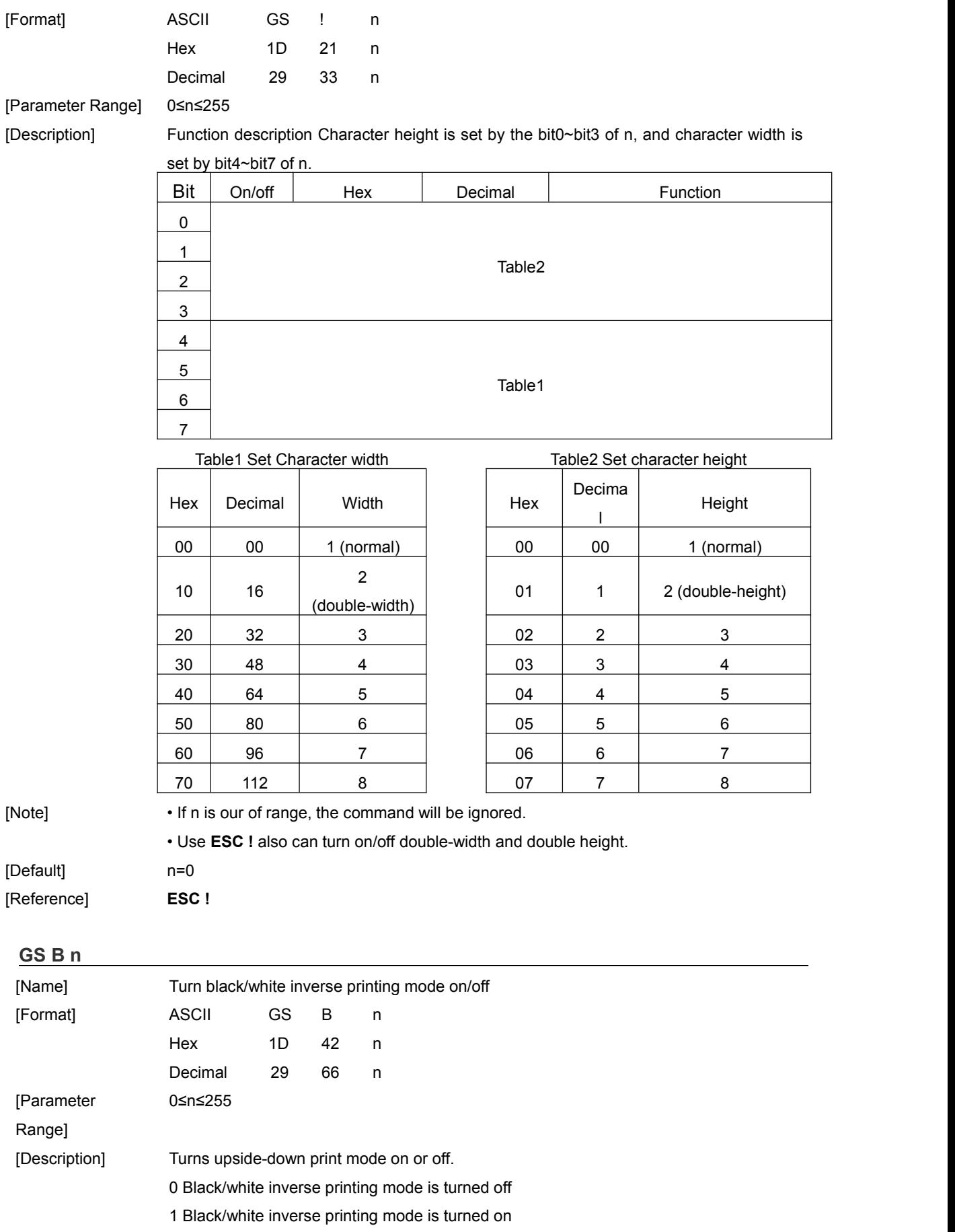

<span id="page-18-0"></span>[Note] • Also effective the blank set by **ESC SP**.

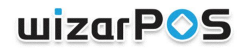

- Not effective the blank set by **HT**,**ESC \$** and **ESC \**.
- Not effective the line space.

**MSB** 

• This command prior to the underline mode, but can not cancel the underline mode.

[Default] n=0

#### <span id="page-19-0"></span>**GS v 0 xL xH yL yH d1...dk**

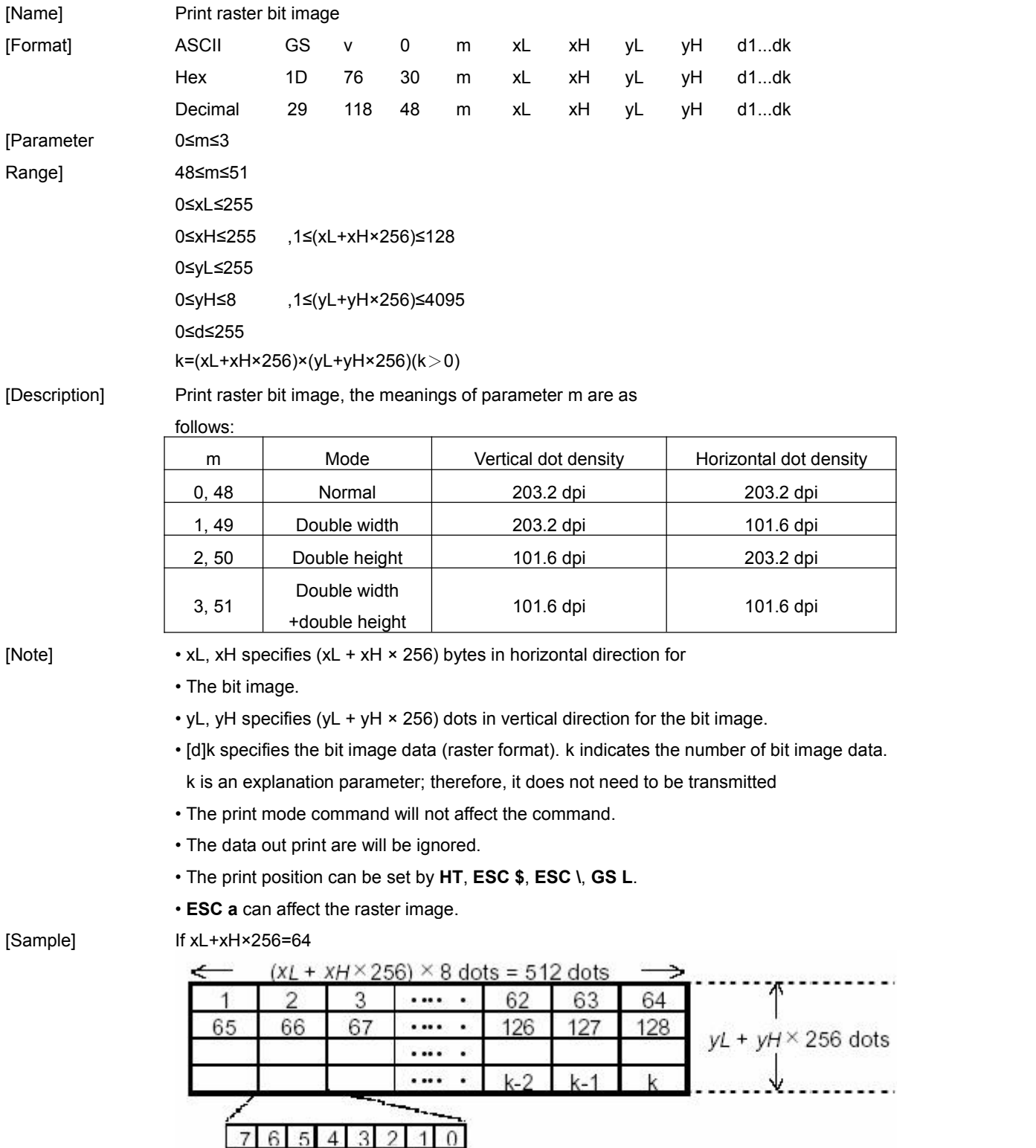

**LSB** 

## **wizarPOS**

<span id="page-20-0"></span>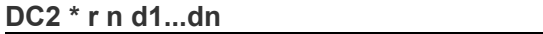

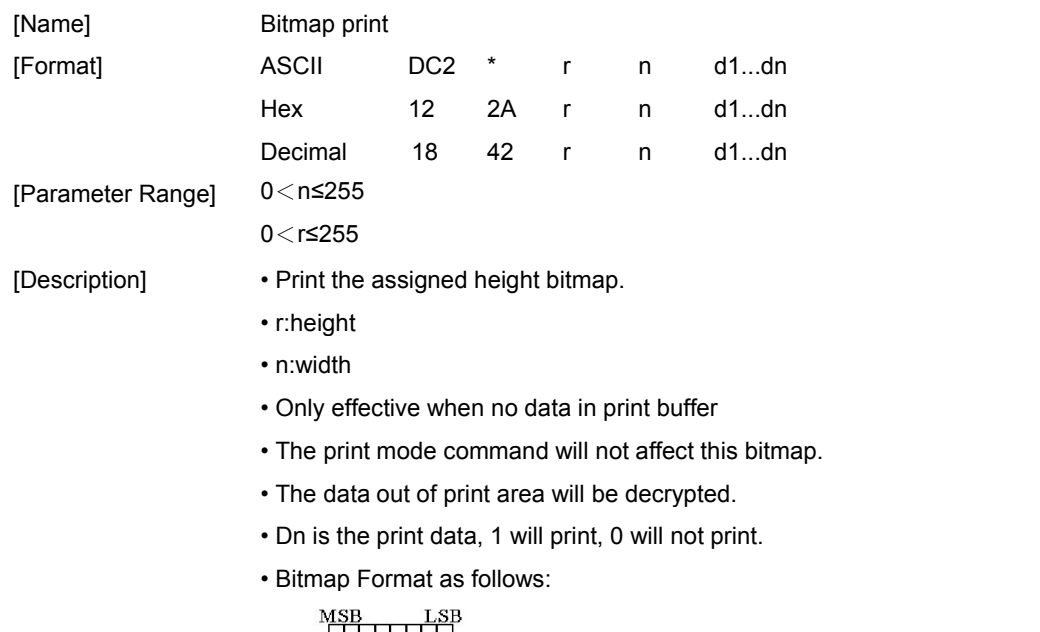

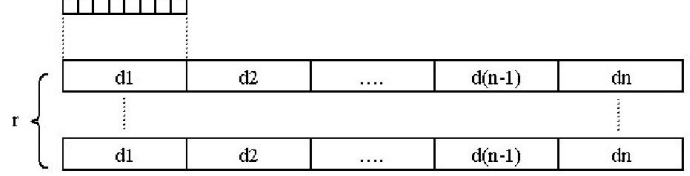

### <span id="page-20-1"></span>**DC2 V nL nH d1...d48**

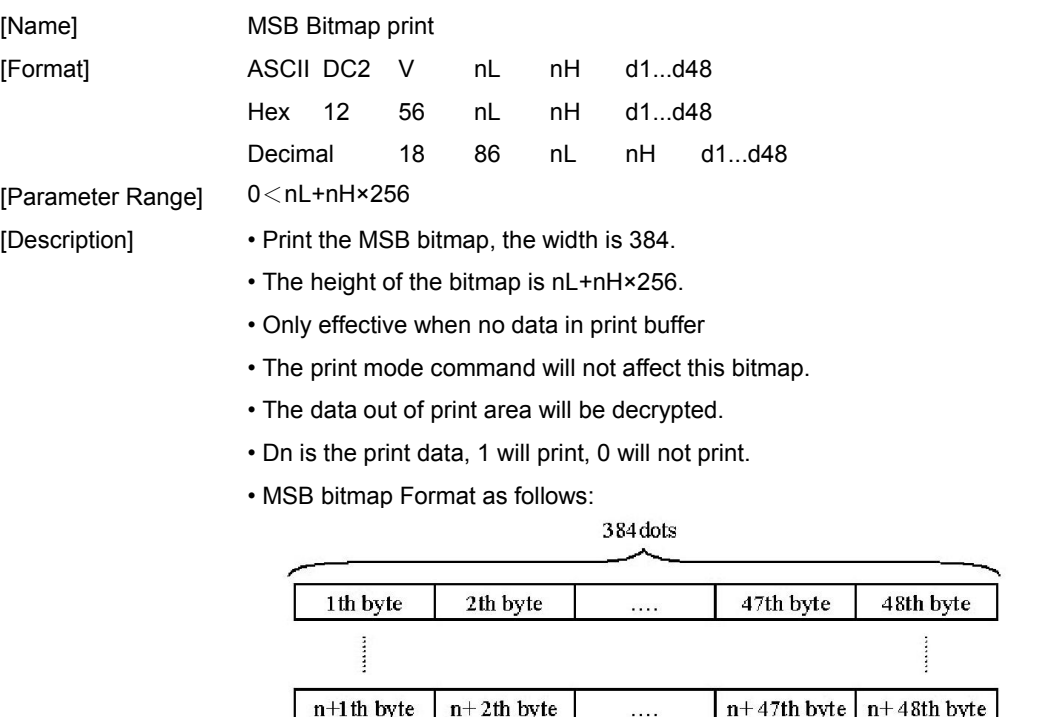

 $\frac{1}{\text{MSB}}$   $\frac{1}{\text{LSB}}$ 

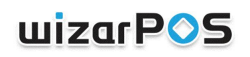

<span id="page-21-3"></span><span id="page-21-2"></span><span id="page-21-1"></span><span id="page-21-0"></span>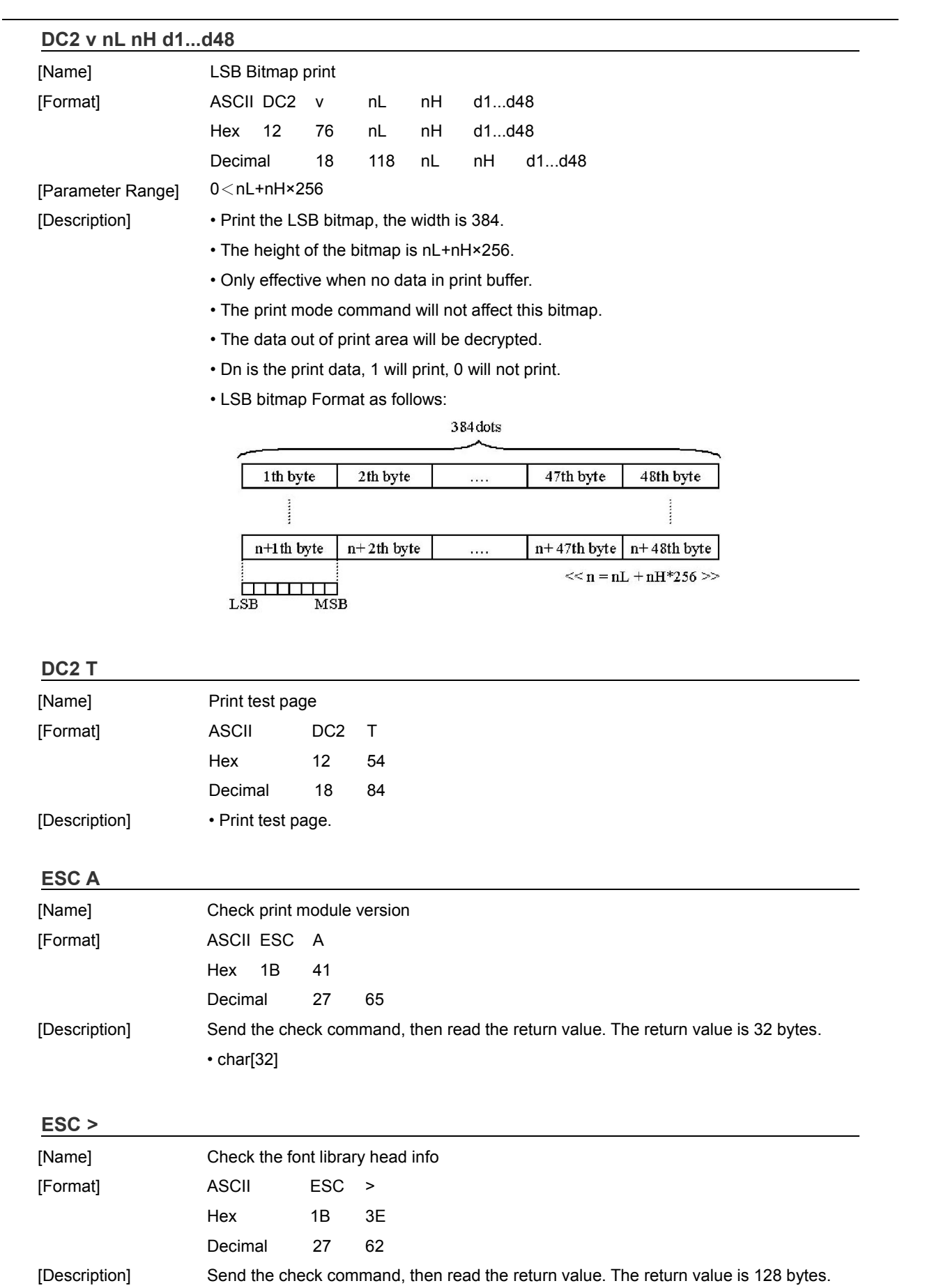

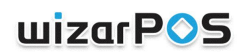

<span id="page-22-0"></span>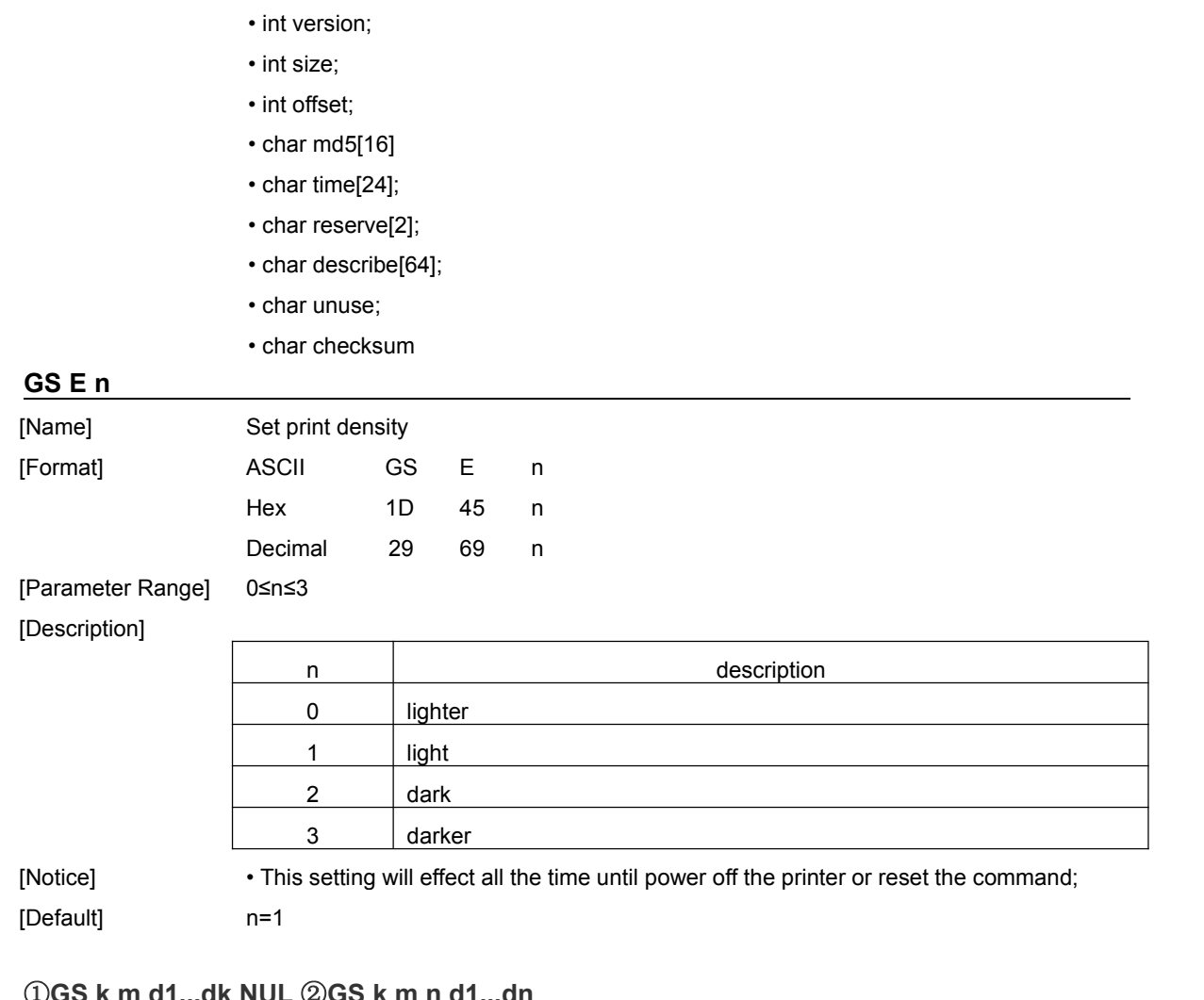

### <span id="page-22-1"></span>①**GS k m d1...dk NUL** ②**GS k m n d1...dn**

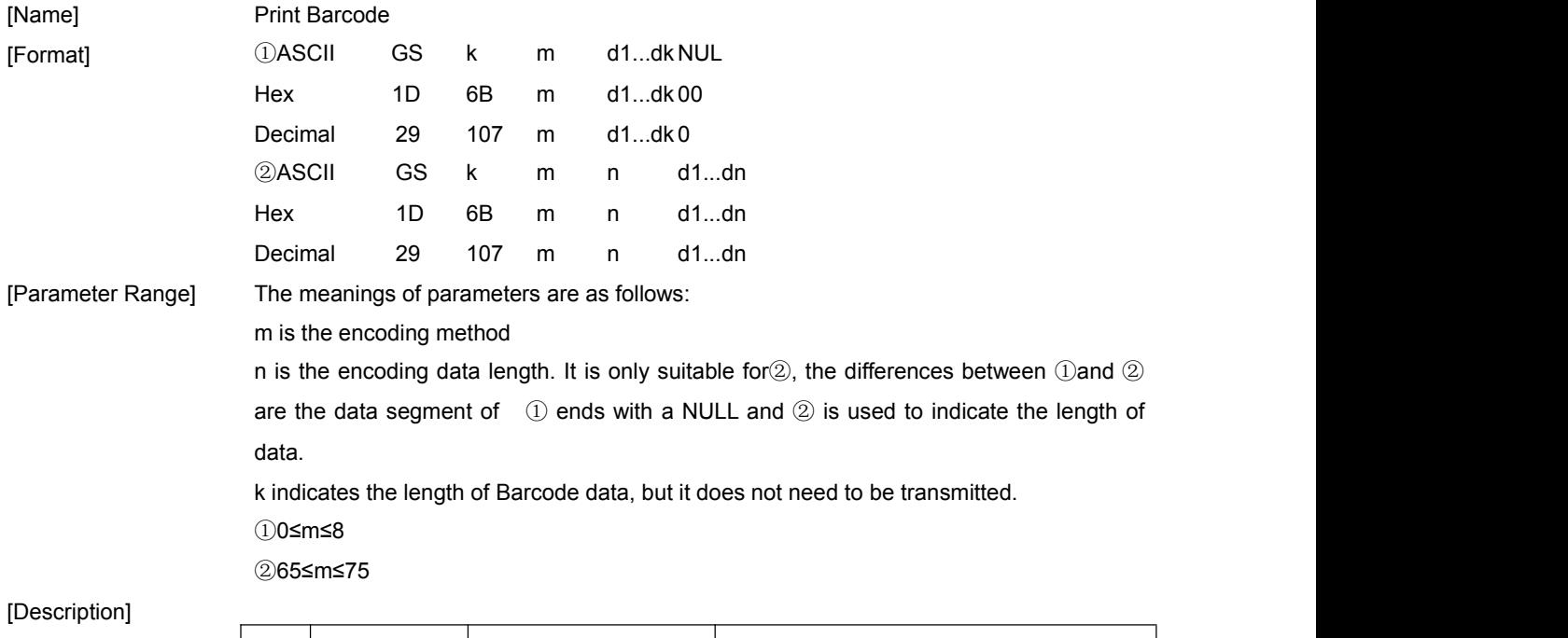

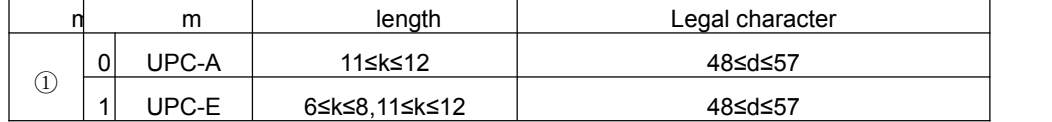

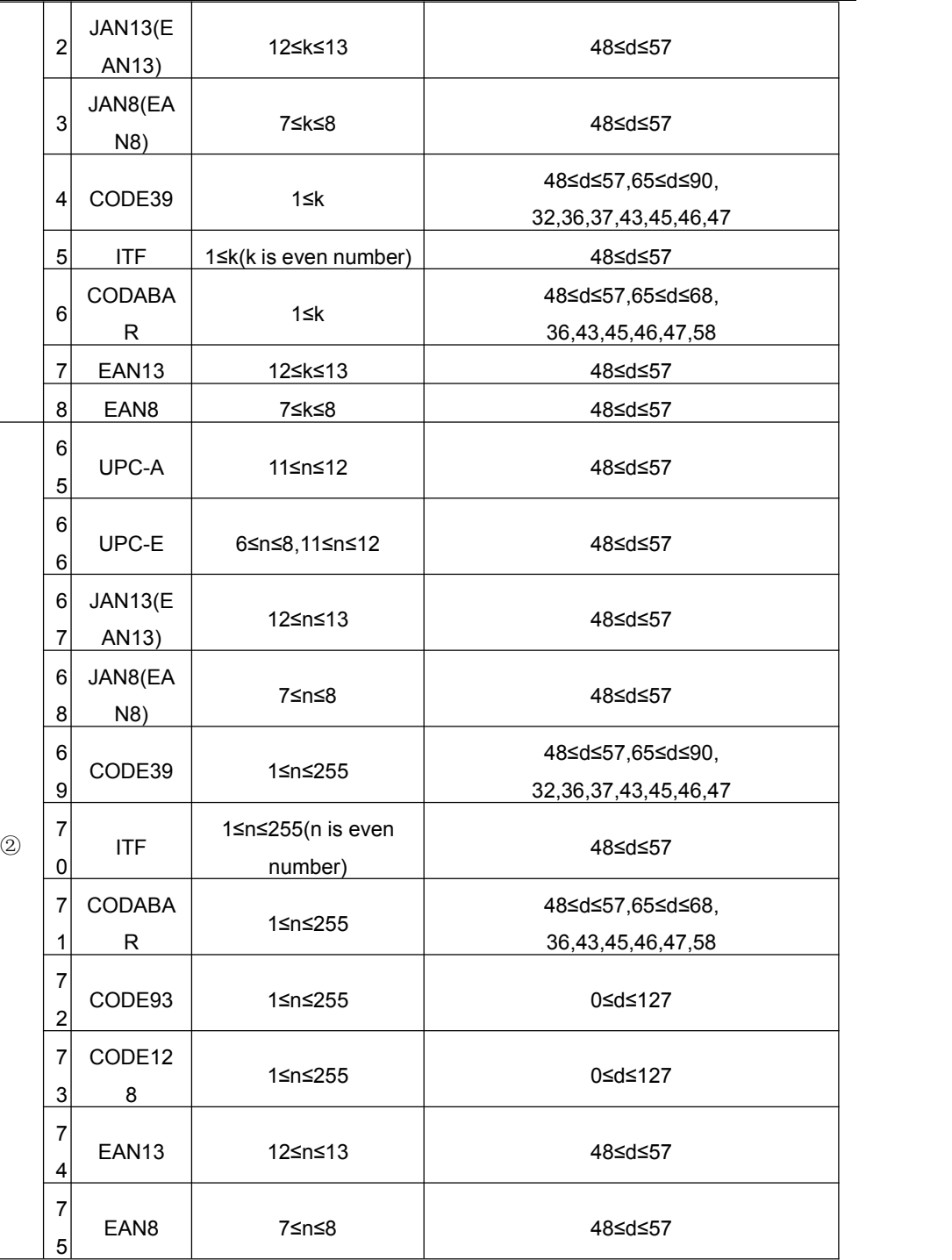

[Comment①] • End with NUL.

[Comment②] • n barcode data byte count;

- If n is out of Parameter Range, the printer will not process the command;
- [Notice] ITF barcode count should be even number, when set odd number, the printer will ignore the last data byte;
	- If d is out of Parameter Range, the printer will not process the command;
	- If width is out of printer area, the printer only feed paper;
	- This command will ignore the line space command **ESC 2** or **ESC 3**;
	- After print barcode, the position of printer is at the begin of one line;
	- This command will ignore the print mode command **ESC !**;

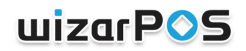

[Sample] For CODE93:

• UPC-E can change from UPC-A, transformational rule refer to **Appendix B**.

Print a HRI char(□) at the beginning of the HRI string.

Print a HRI char(□) at the end of the HRI string.

Print a HRI char( $\bullet$  + char) as control char, from 00(H) to 1F(H), 7F(H).

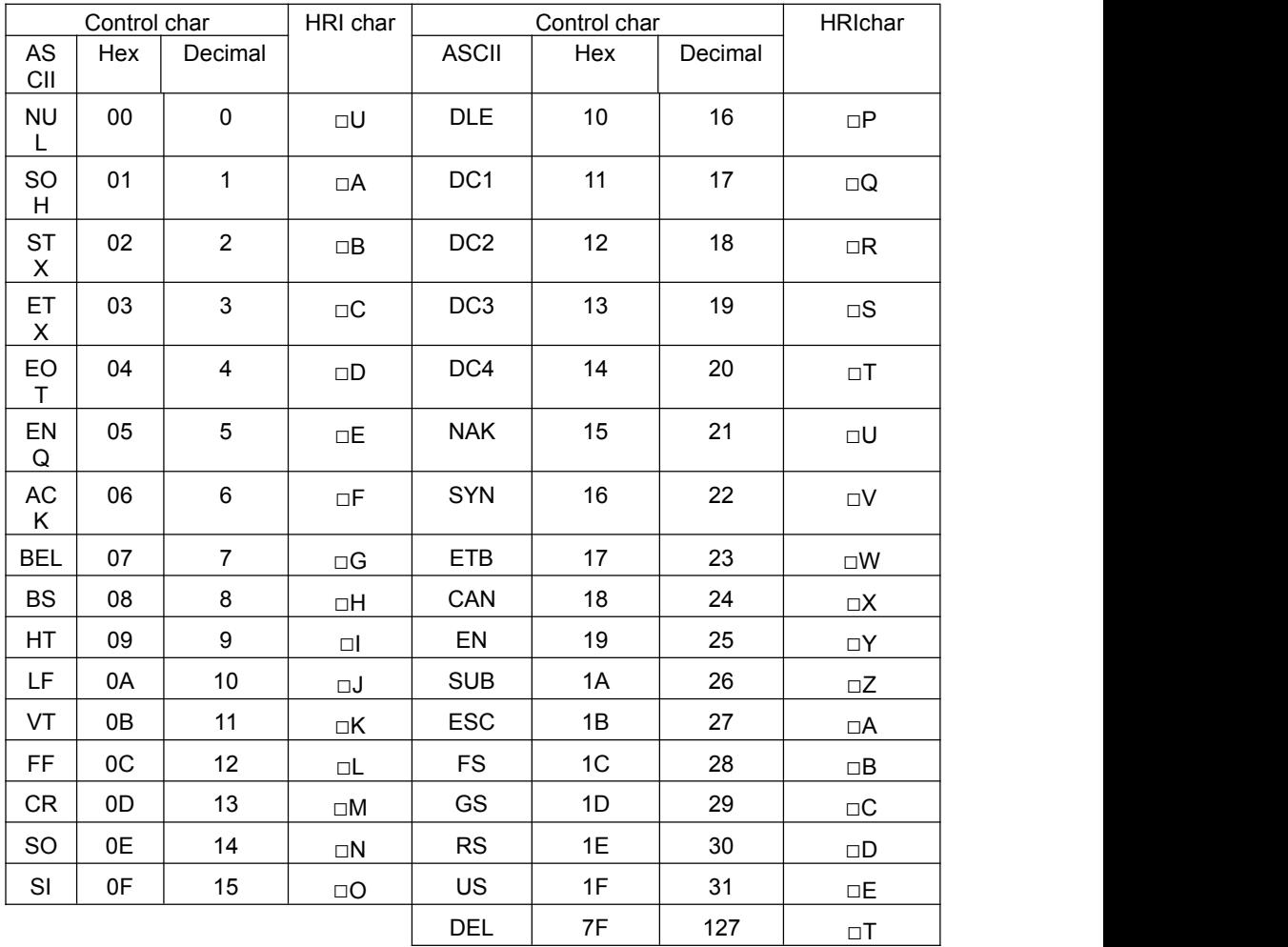

Print GS k 72 7 67 111 100 101 13 57 51

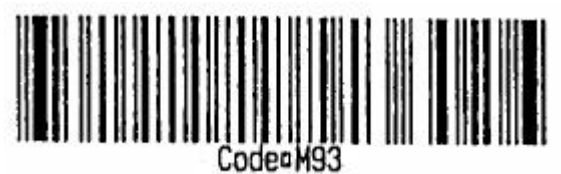

For CODE128:

#### See **Appendix A**.

Special char transformational rule:

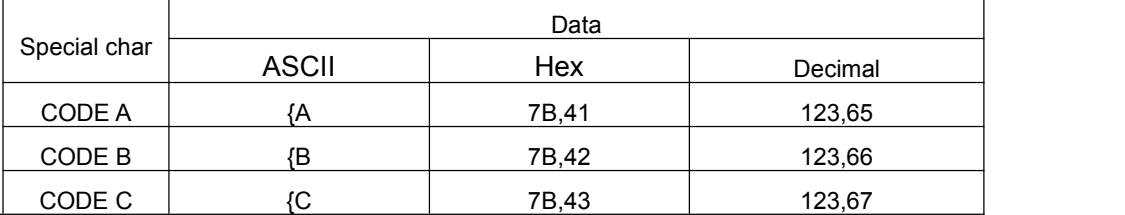

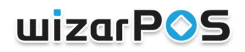

<span id="page-25-2"></span><span id="page-25-1"></span><span id="page-25-0"></span>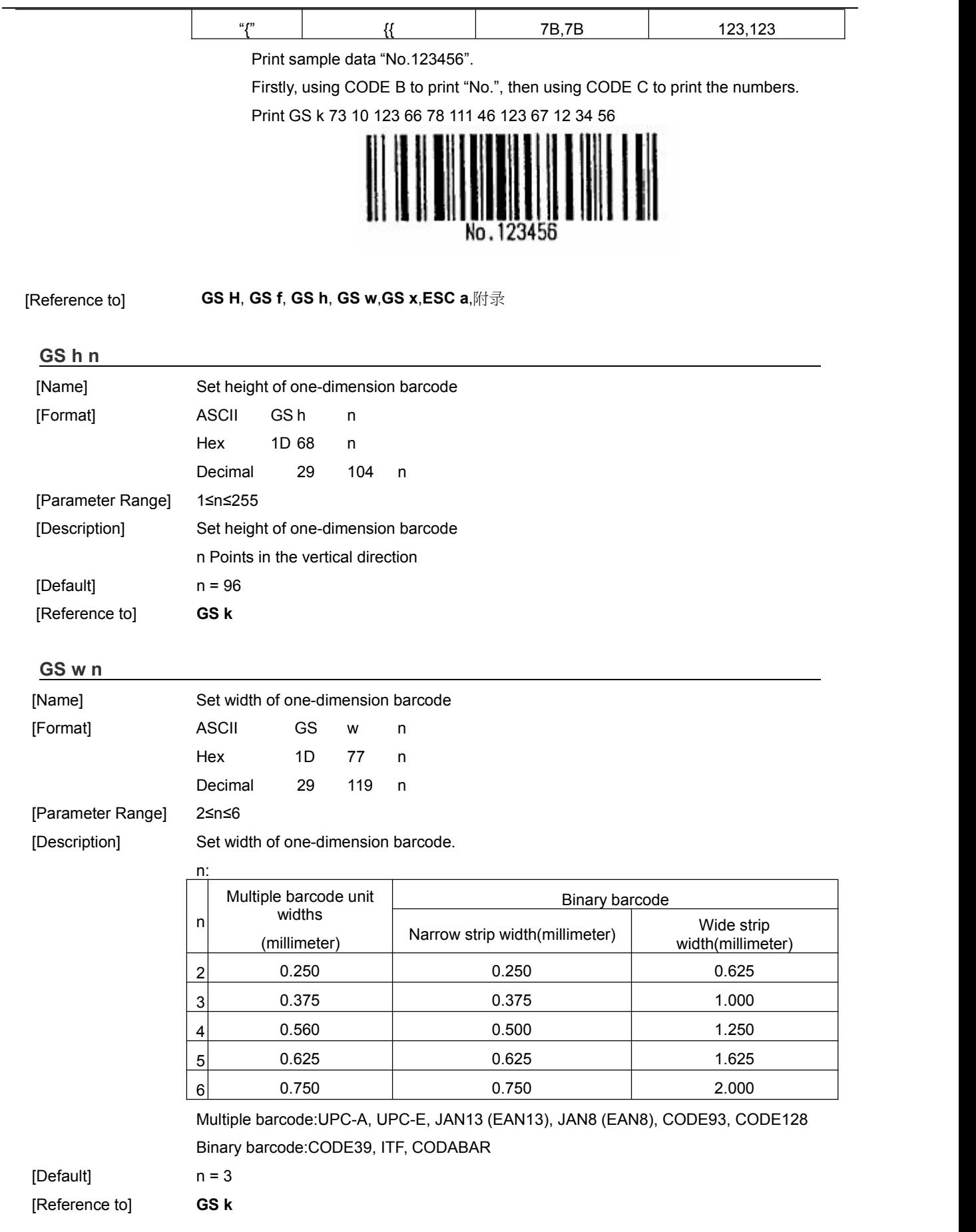

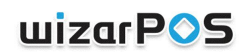

<span id="page-26-1"></span><span id="page-26-0"></span>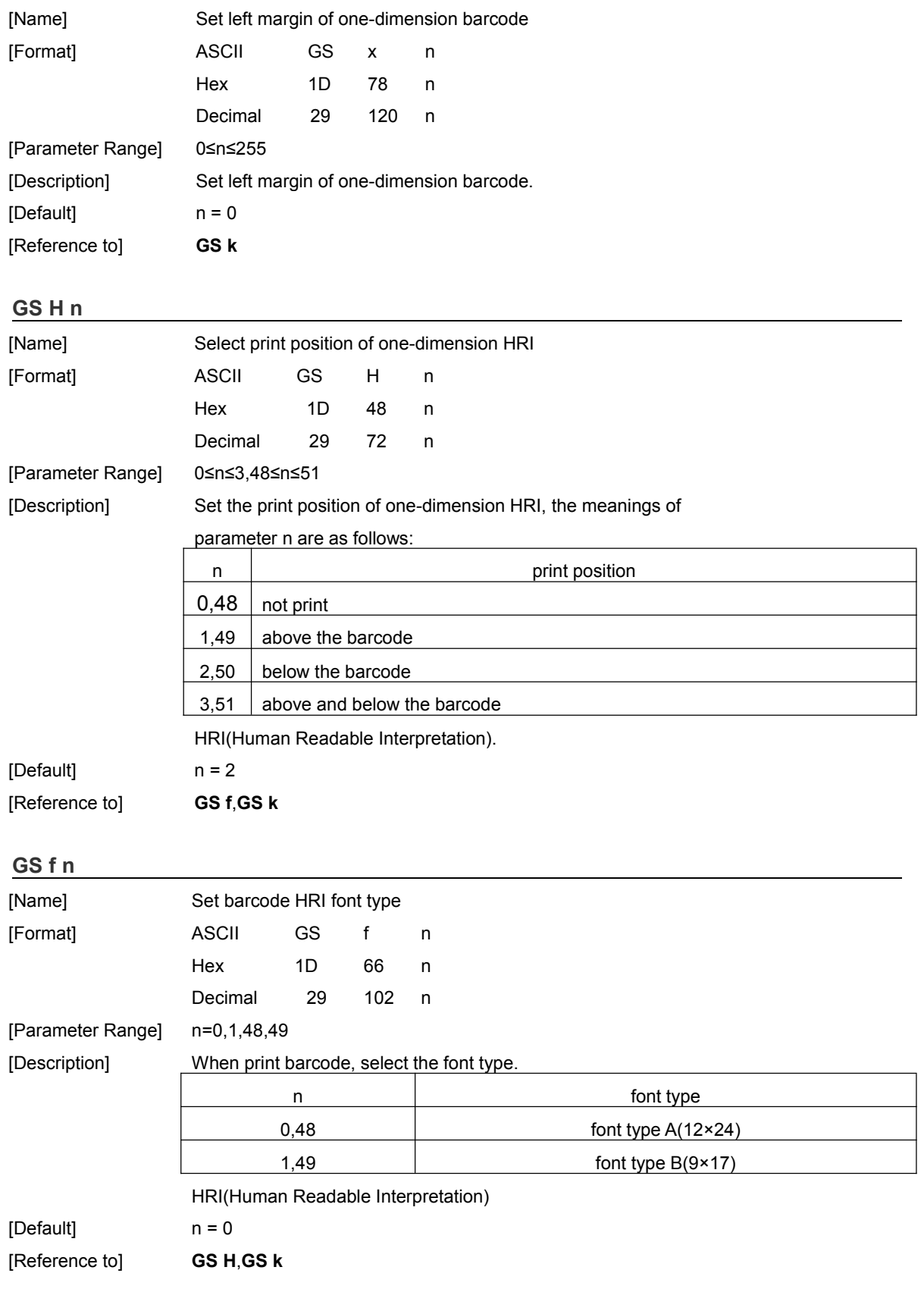

# <span id="page-27-0"></span>Appendix A:CODE128 barcode

Red character has not supported now.

#### Character set A:

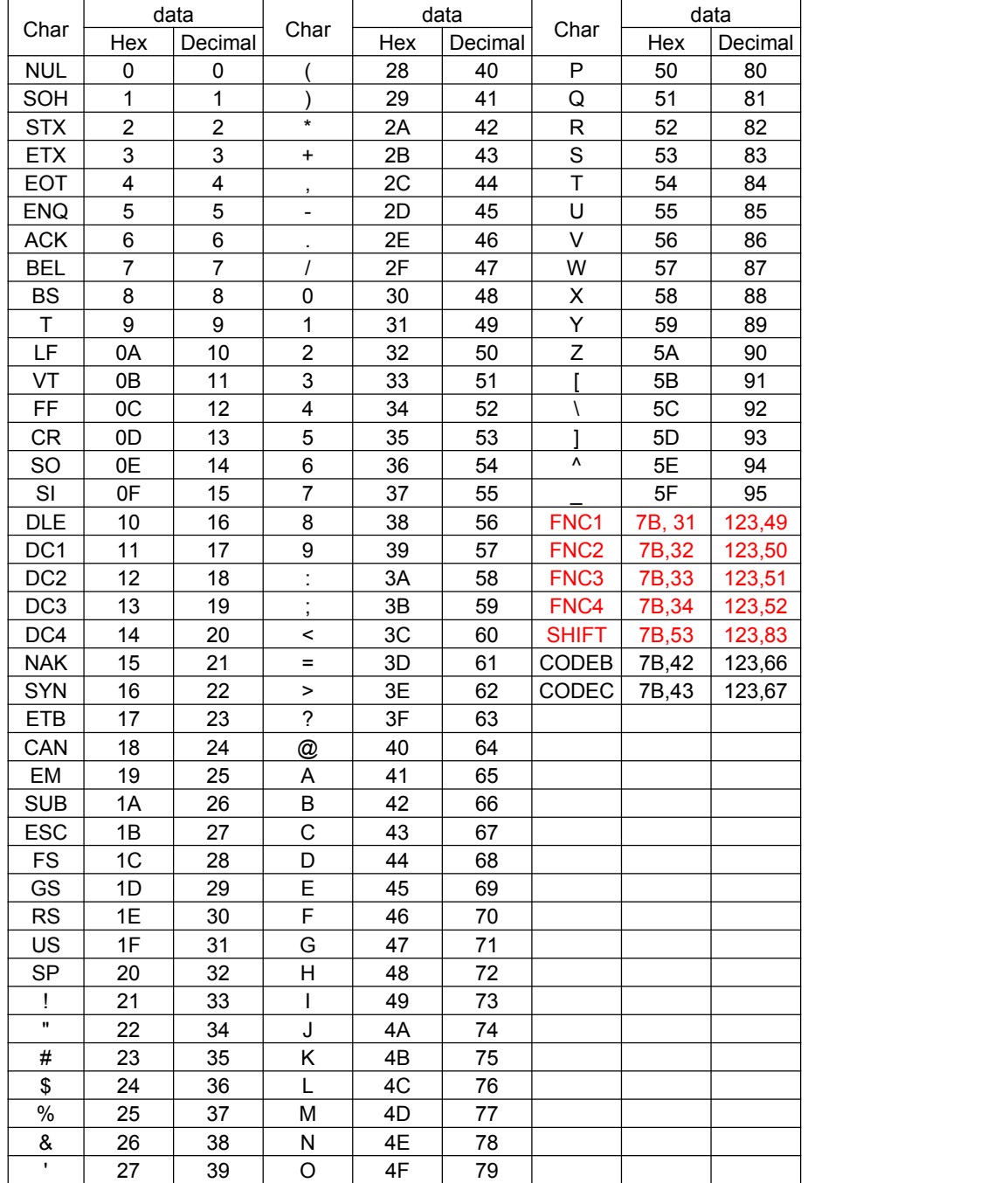

#### Character B:

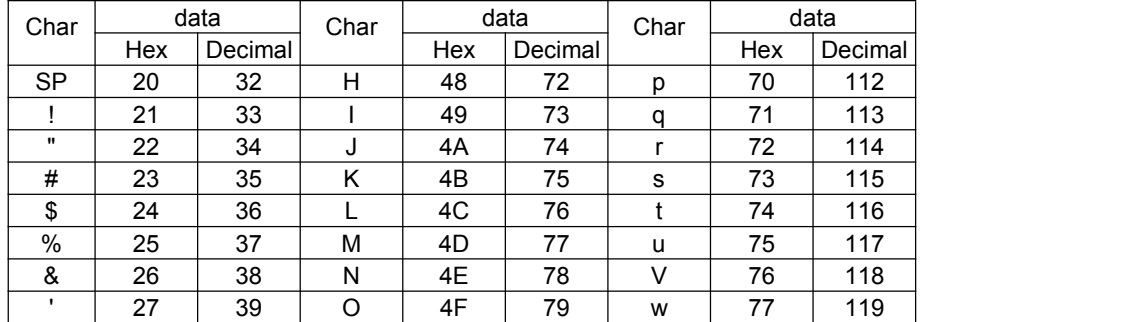

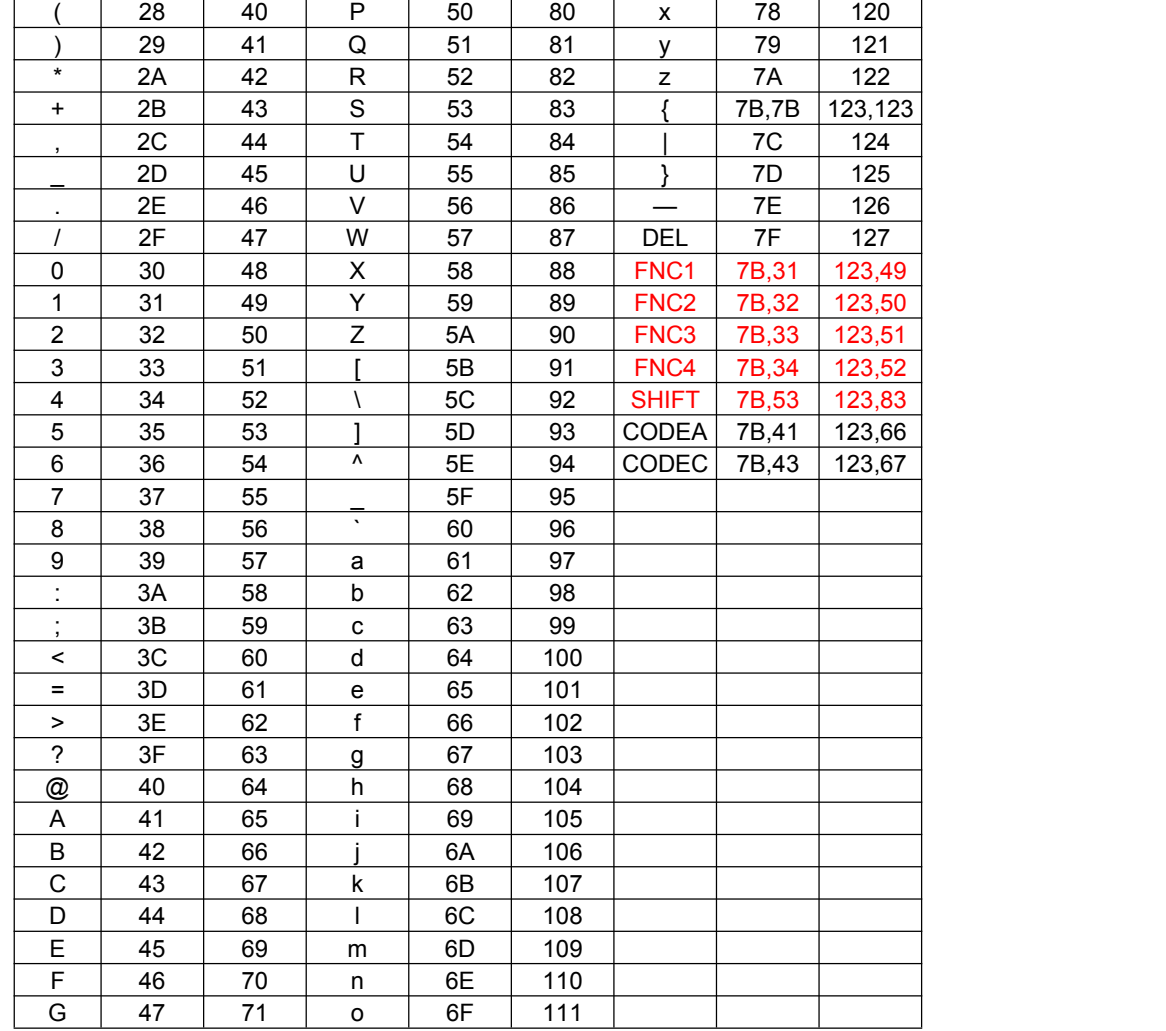

#### Character C:

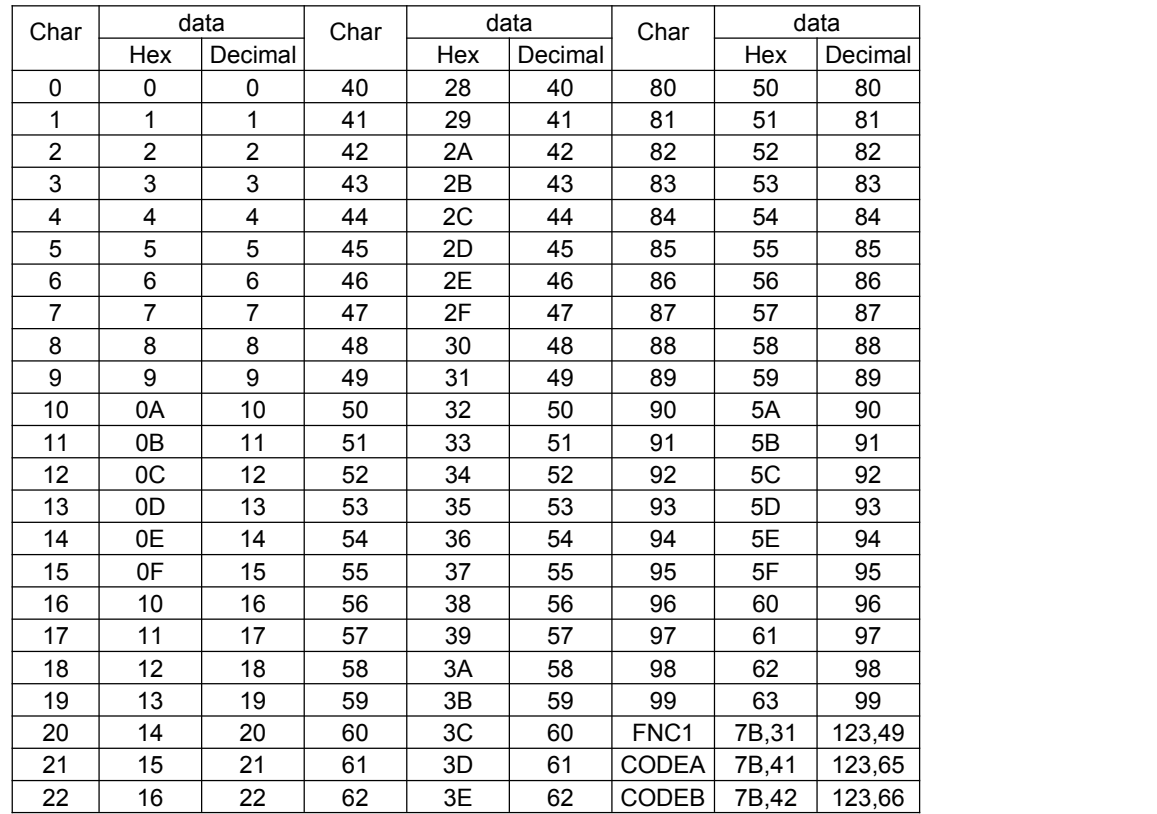

## uizarPOS

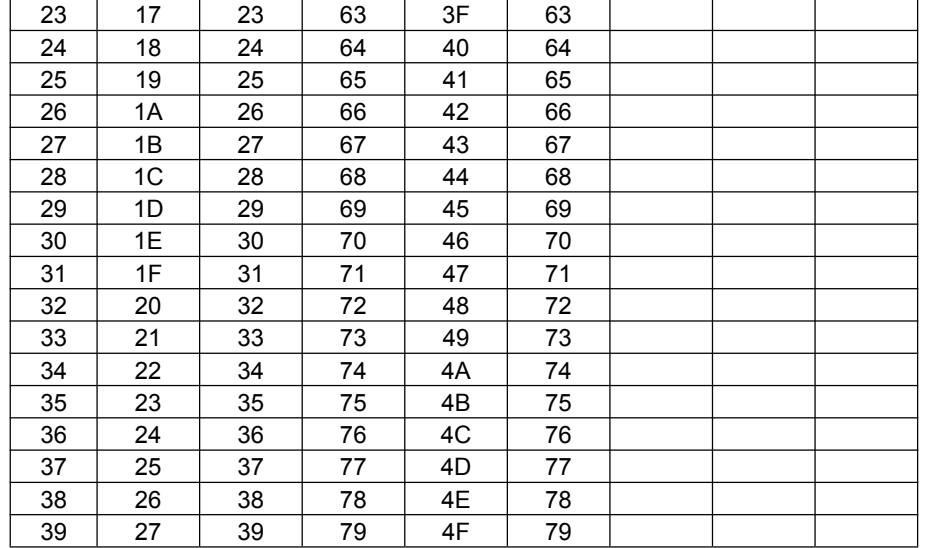

## <span id="page-30-0"></span>Appendix B:UPC barcode A->E transformational rule

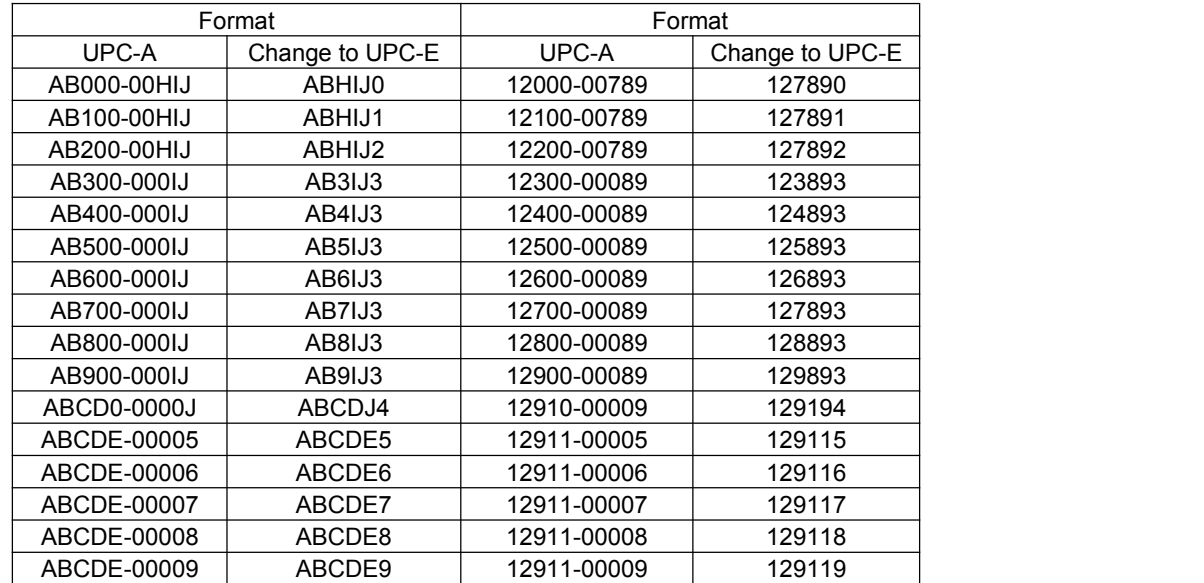